## Synapse Language Project Report

Jonathan Williford jw2389 @ columbia.edu

<http://synapse-lang.googlecode.com>

# **Contents**

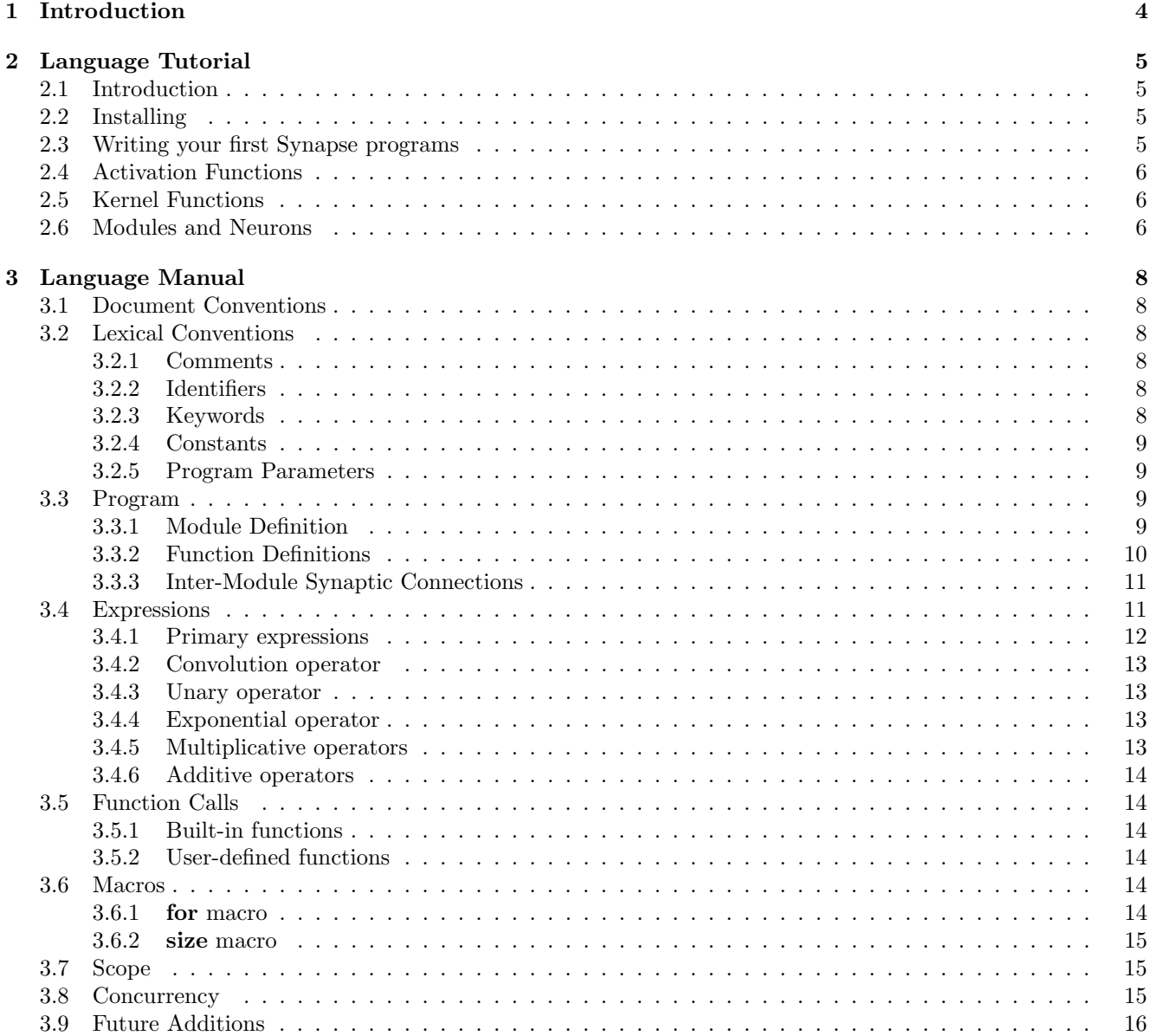

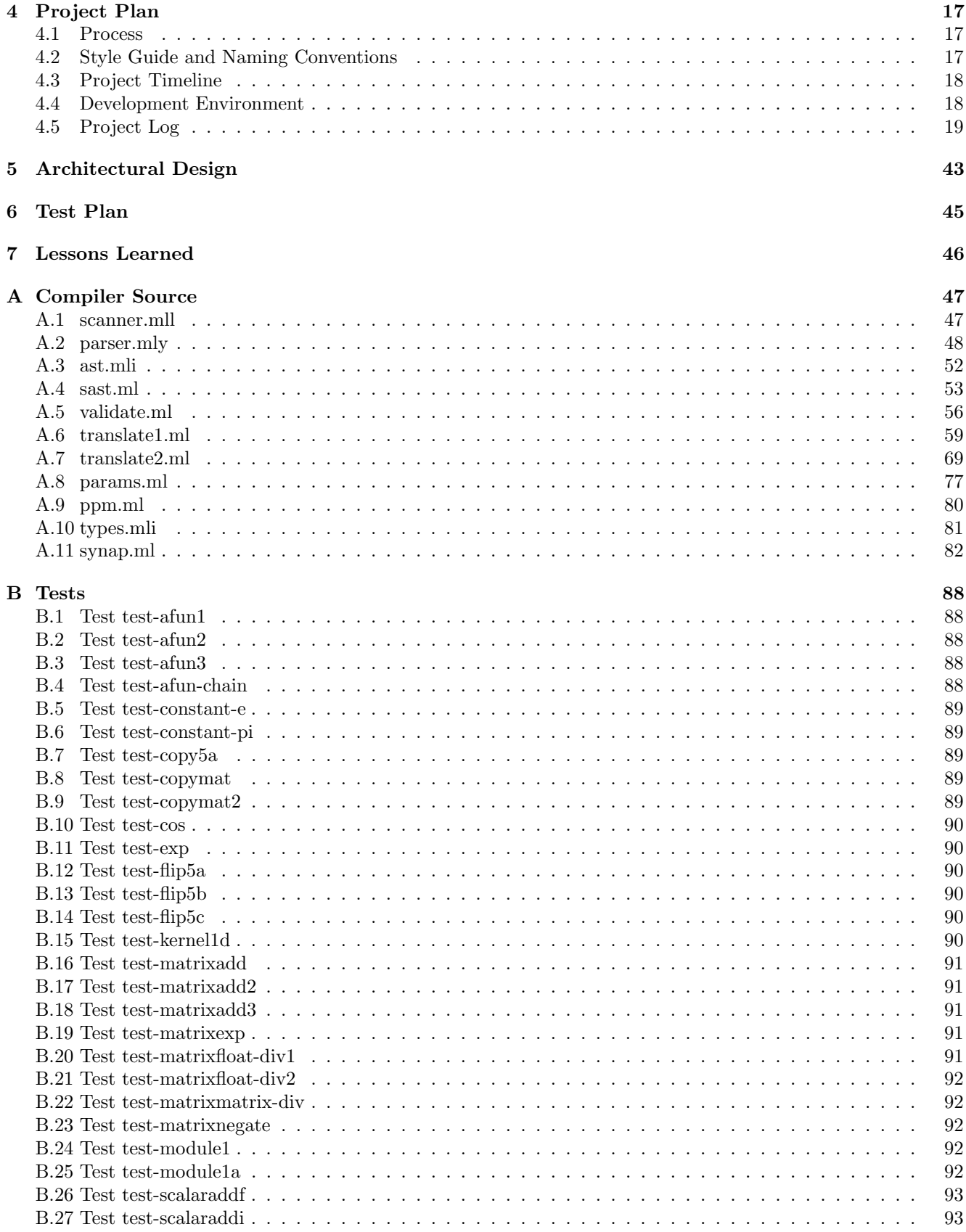

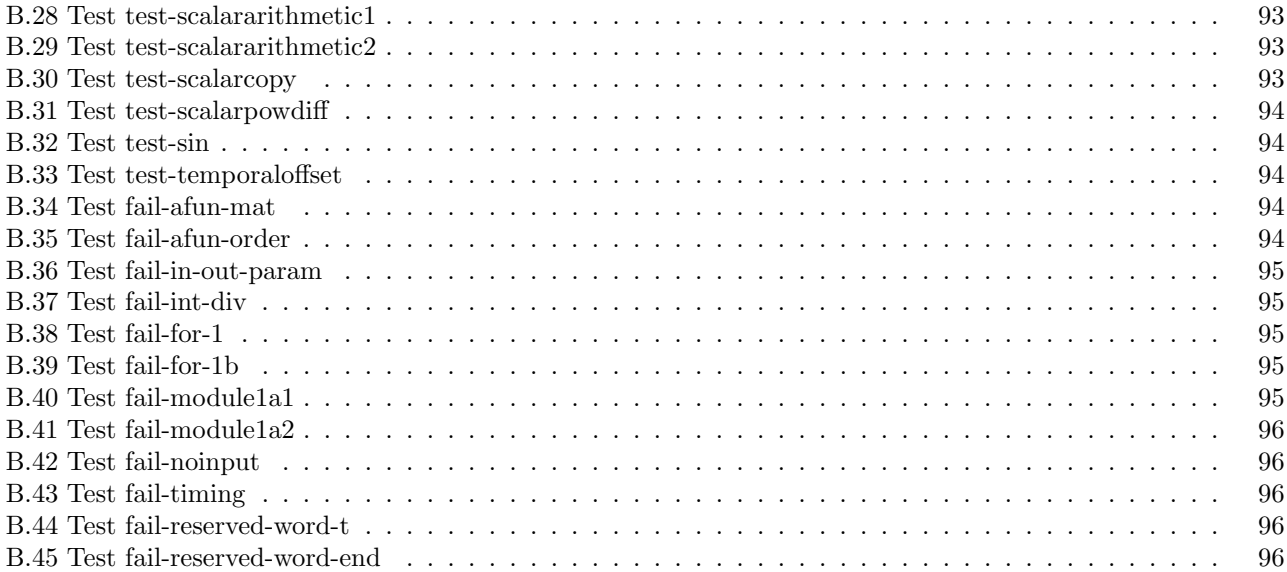

## <span id="page-4-0"></span>Chapter 1

# Introduction

Before mathematical models were used in neuroscience, models have mainly been limited to imprecise word models. Such word models that have sounded reasonable in the past have turned out to be inconsistent and unworkable when trying to convert to a mathematical model [Abbott]. Simulation enables precise models to be tested on large interconnected networks. The proposed language Synapse is a language specifically for modeling and simulating neural networks.

While every neuron in the brain executes in parallel, most languages are written for architectures that execute sequential. Even as parallel computing becomes more important, parallel support is usually added as an afterthought. For example, CUDA relies on extending C and C++ so that it can take advantage of nVidia's graphic cards and OpenMP adds C preprocessor commands to enable, among other things, parallel for-loops. Synapse is a language that being created for parallel execution from the ground up.

The source code and documentation (including the LaTeX source for PDFs) may be downloaded from [http:](http://synapse-lang.googlecode.com) [//synapse-lang.googlecode.com](http://synapse-lang.googlecode.com).

## <span id="page-5-0"></span>Chapter 2

# Language Tutorial

## <span id="page-5-1"></span>2.1 Introduction

The Synapse language is currently implemented as an interpreter, however future versions may be able to compile  $C/C++$  with OpenCL or CUDA and MATLAB. Synapse was designed for programs that simulate biological neural networks and run in a massively concurrent manner.

## <span id="page-5-2"></span>2.2 Installing

The code for the interpreter can be downloaded from <http://synapse-lang.googlecode.com>. You will also need to download and install Ocaml <http://caml.inria.fr/ocaml/>. Once you have done this, you can go into the "src" directory and type "make". To test the install, you can type "make test". The output will be very verbose, however a summary of the results will be shown at the end.

## <span id="page-5-3"></span>2.3 Writing your first Synapse programs

The simplest program is following:

```
input 15; /* Define the input parameter as a vector with 5 elements */
$2 < $1; /* Copy input to output */
```
Before running the program you first need to create the input file. One of the formats that Synapse allows is space-delimited files. Each line in the file corresponds to a single time step. Here is an example that works with our previous example:

1 2 3 4 5 0 1 0 1.2 0 7 .8 3 2 2 2 8 .9 3 0

 $\frac{2}{3}$ 

You can run the example with:

.\synap input.txt output.txt < program.syn

Synapse allows you to flip the input quickly. For example, the following could mirror an image with:

```
1 input $1 [480,640,3]; /* Height, width, and number of channels for an image */
2| $2 [ y, size ($1,2)-x+1,c] < $1 [y,x,c] for x=[1:640] y=[1:480] c=[1:3];
```
## <span id="page-6-0"></span>2.4 Activation Functions

Functions are helpful in order to do more complex tasks. There are two types of functions allowed in Synapse. Activation functions take a single float and returns a single float. Optional parameters can also be passed. The following example performs gamma correction on 128x128 images.

Example ex-gammacorrection.syn

```
input \$1 [128, 128, 3];
2
  gammaCorrection(x; gamma=2.2) = x (1/gamma);4
  \frac{1}{2} [y, x, c] \ll \text{gammaCorrection}(\frac{1}{2} [y, x, c]; \text{gamma=1.5}) \text{ for } x = [1:128] y = [1:128] c = [1:3]
```
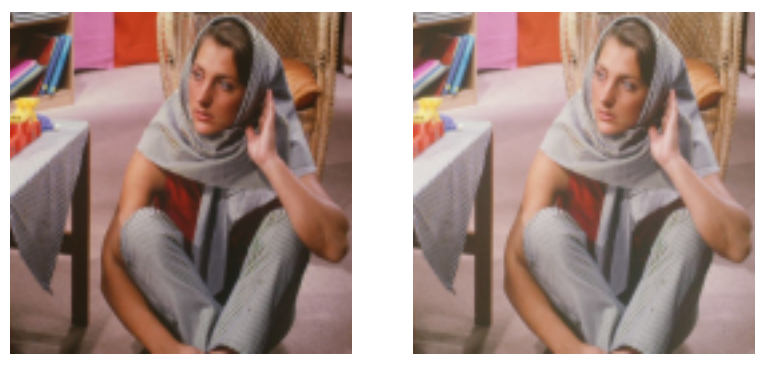

(a) Original image (b) Resulting image

Figure 2.1: An example input and output image resulting from Example ex-gammacorrection.

Please note that the ability to read in sequences of images (in PPM format) is very experimental and known bugs exist, for example, the file format for the output images is currently ignored. This example can be found in the tests directory in the subversion repository. It can be run with "./run examples.sh ../tests/ex-gammacorrection.syn" in the subversion src directory.

## <span id="page-6-1"></span>2.5 Kernel Functions

The other type of functions that are allowed are kernel functions. Kernel functions can be applied to (or convolved with) matrices (or expressions that results in matrices). The are defined with the keyword **kernel**. There is a non-optional parameter for each dimension of the expression for which it is convolved.

Example test-kernel1d.syn

```
1
  input $1 \t5];
3
  \text{ker} \ \text{ne} \ \text{foo} \ (\text{i}) = \frac{1}{i * i + 1};5
  $2 \lt\lt $1 ** foo ();
```
## <span id="page-6-2"></span>2.6 Modules and Neurons

In order to be able to model biological neural networks, the network connections need to be represented. This can be done with the use of modules and neurons. Every neuron must be in a module, which could be equated to a hypercolumn or micronetwork. A module specifies input neurons, output neurons, and inter-neurons. The input and output neurons are the only neurons that can have external connections. The below example only uses input and output neurons.

Example test-module1.syn

```
1
 2 input $1 [ 5 ];
 3
 \frac{4}{5} module half in [5] \gg out [5]
 \begin{bmatrix} 5 \\ 6 \end{bmatrix}out [i] \langle \cdot \rangle in [i] / 2 for i = [1:5];
 7 }
 8
 9 half.in [j] \ll $1 [j] for j = [1:5];
10
11 \, |\, \$2 \, [k] \, \ll \, half.out \, [k] \, for \, k = [1:5];
```
Each synapse connection is evaluated concurrently, which means that it can take several or many time steps for the values to propagate through the network, but it also means that it can easily utilize multi-core architectures. See Appendix B for more a lot more examples and the next chapter for the rules of the Synapse language.

## <span id="page-8-0"></span>Chapter 3

# Language Manual

## <span id="page-8-1"></span>3.1 Document Conventions

Literals are denoted with monospace. Syntatic categories are denoted with italics and are all lowercase. Identifiers, integers, and floats are represented by Id, Int, and Float respectively. Optional items are indicated with "opt" in subscripts following the item, ex. *optional-item<sub>opt</sub>*. Sometimes the syntatic categories are enumerated in the suffix, ex. *item-1*, for ease of reference. Section numbers to the right of the productions indicate the location of syntatic categories not defined in the same subsection.

## <span id="page-8-2"></span>3.2 Lexical Conventions

### <span id="page-8-3"></span>3.2.1 Comments

Comments begin with the characters  $/*$  and continue until  $*$ .

### <span id="page-8-4"></span>3.2.2 Identifiers

Identifiers consist of letters, digits, and underscores. The first character must be a letter. Identifiers are case sensitive.

#### <span id="page-8-5"></span>3.2.3 Keywords

The following identifiers are reserved keywords and may not be used for any other purpose. module

| mouule                                                                       |                                         |
|------------------------------------------------------------------------------|-----------------------------------------|
| size                                                                         | Checked with $\S$ B.12 test-flip 5a.    |
| for                                                                          |                                         |
| t.                                                                           |                                         |
| end                                                                          |                                         |
| kernel                                                                       |                                         |
| pi                                                                           | Checked with $\S$ B.6 test-constant-pi. |
| e                                                                            | Checked with $\S$ B.5 test-constant-e.  |
| sin                                                                          | Checked with $\S$ B.32 test-sin.        |
| $\cos$                                                                       | Checked with §B.10 test-cos.            |
| exp                                                                          | Checked with §B.11 test-exp.            |
| pragma                                                                       |                                         |
| input                                                                        |                                         |
| <b>t</b> and <b>end</b> are not used but are reserved for $\text{later}^1$ . |                                         |

<span id="page-8-6"></span><sup>&</sup>lt;sup>1</sup>Checked with §[B.44](#page-96-3) fail-reserved-word-t and §[B.45](#page-96-4) fail-reserved-word-end.

#### <span id="page-9-0"></span>3.2.4 Constants

There are two types of constants, int constants and float constants.

#### Integer Constants

An int consists of one or more digits.

#### Float Constants

A float consists of a decimal point and at least one digit. The precision of the float is compiler dependent and may even be implemented as an integer using scaling. An int can be implicitly casted as a float, but not vice versa.

#### Built-in Constants

e and pi are built-in constants which are approximately 2.7[1](#page-9-4)828 and 3.14159 respectively<sup>1</sup>. The accuracy depends on the precision of float used by the compiler.

#### <span id="page-9-1"></span>3.2.5 Program Parameters

The input and output sources of the program are specified by \$1, \$2, etc. For command-line applications \$1 corresponds to the first parameter, \$2 the second, etc. How they are used will determine whether they are input or output. They may not be both  $^2$  $^2$ . Every input must be declared with its dimension.

input-decl:

```
input Param dimensions ; \qquad \qquad3.3.3
```
## <span id="page-9-2"></span>3.3 Program

A program consists of module definitions, kernel function definitions, activation function definitions, and synaptic connections.

program:

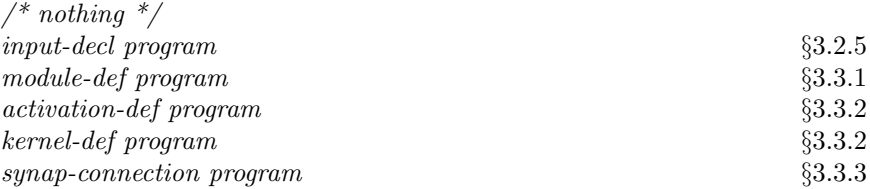

#### <span id="page-9-3"></span>3.3.1 Module Definition

Neurons can only be defined in modules. There are three exclusive types of neurons in a module: input neurons, output neurons, and inner neurons. Input neurons receive external signals, output neurons send external signals, and inner neurons are encapsulated in the module.

```
module-def:
```

```
module Id neurons-1 \geq neurons-2 { module-body } Id is the name of the module. neurons-1
```
and neurons-2 are the list of input and output neurons respectively.

<span id="page-9-4"></span><sup>&</sup>lt;sup>1</sup>Checked with §[B.5](#page-89-0) test-constant-e and §[B.6](#page-89-1) test-constant-pi.

<span id="page-9-5"></span><sup>2</sup>Checked with §[B.36](#page-95-0) fail-in-out-param.

neurons: Id dimensions $_{opt}$ Id dimensions<sub>opt</sub>, neurons

The inner and output neurons are defined with an activation expression inside of the module using *neuron*def. The activation expression of an input neuron is defined by synaptic connections outside of the module using synap-connection.

module-body:  $\frac{1}{2}$  nothing  $\frac{*}{2}$ neuron-def module-body Within a module synap-connection module-body Between modules, §[3.3.3](#page-11-0) neuron-def:

Id dimensions<sub>opt</sub>  $<<$  expression ; Id dimensions<sub>opt</sub>  $<<$  expression for for-list;

The variable iterators can only be used in expression. dimensions is used to specify the size of the array of neurons and must be equal in size of the expression that is being iterated over.

Modules may be used directly:

```
modulename1.input << modulename2.output;
```
or may be instantiated:

```
modulename1 mods[2];
mods[1].input_neuron << mods[2].output_neuron;
```
### <span id="page-10-0"></span>3.3.2 Function Definitions

There are two types of functions allowed in Synapse: activation functions and kernel functions. Activation functions take and returns a scalar while kernel functions generate matrices that fit the context referenced.

#### Activation Function Definitions

<span id="page-10-1"></span>Activation functions take a single scalar and returns a single scalar<sup>[1](#page-10-2)</sup>. activation-def:

 $Id-1$  (  $Id-2$  fparams<sub>opt</sub> ) = expression ;

Id-1 is the name of the function and Id-[2](#page-10-3) is the name of the local input scalar. *fparams* are optional<sup>2</sup> and may be used to define parameters of type float with their default values<sup>[3](#page-10-4)</sup>.

fparams:  $\frac{1}{2}$  nothing  $\frac{1}{2}$ ; fparam-list

fparam-list:

 $Id = Float$  $Id = Float$ , fparam-list

<span id="page-10-2"></span><sup>&</sup>lt;sup>1</sup>Checked with §[B.34](#page-94-3) fail-afun-mat.

<span id="page-10-3"></span><sup>2</sup>Checked with §[B.1](#page-88-1) test-afun1.

<span id="page-10-4"></span><sup>&</sup>lt;sup>3</sup>Checked with  $\S$ [B.2](#page-88-2) test-afun2 and  $\S$ [B.3](#page-88-3) test-afun3.

#### Kernel Function Definition

<span id="page-11-2"></span>Kernel definitions<sup>[1](#page-11-3)</sup> may only be used directly to the right of a convolution operation ( $\S 3.4.2$ ). kernel-def:

**kernel** Id ( id-list fparams<sub>opt</sub> ) = expression ;  $\S 3.3.2,3.4$  $\S 3.3.2,3.4$  $\S 3.3.2,3.4$ 

id-list contains the comma-delimited names for the indices that may be referenced in *expression*. The first index refers to the first dimension (the row if 2D), the second index refers to the second dimension, etc. If  $w$  is the number of cells in a dimension, then the indices are enumerated from  $-\frac{w-1}{2}$  to  $\frac{w-1}{2}$  while incrementing by 1. Therefore, if the dimension is even, then the index values will not be an integer.

The Gabor filter can be implemented as:

```
1 \left( \text{ker} \, \text{rel} \, \text{g} \, \text{abor} \, (\text{x}, \text{y}, \text{lambda=1}, \text{theta=0}, \text{psi=0}, \text{sig} \, \text{m} \, \text{h} \, \text{h} \, \text{h} \, \text{h} \, \text{h} \, \text{h} \, \text{h} \, \text{h} \, \text{h} \, \text{h} \, \text{h} \, \text{h} \, \text{h} \, \text{h} \, \text{h} \, \text{h} \, \text{h} \, \text{h} \, \text{h} \, \text{h} \, \text{\begin{array}{lll} 2 & \exp(-((x*\cos(\theta t + y*\sin(\theta t + \cos)))\hat{2} + \cos(\theta t + \sin(\theta t + \sin \theta t + \sin \theta t + \sin+ y * cos (theta) )^2)/(2 * signa^2)4 \times \cos(2*pi*(x*\cos(\theta)) + y*\sin(\theta)) / \lambda + \sin(\theta).
```
#### <span id="page-11-0"></span>3.3.3 Inter-Module Synaptic Connections

The synaptic connections are used to connect the input and output neurons between modules.

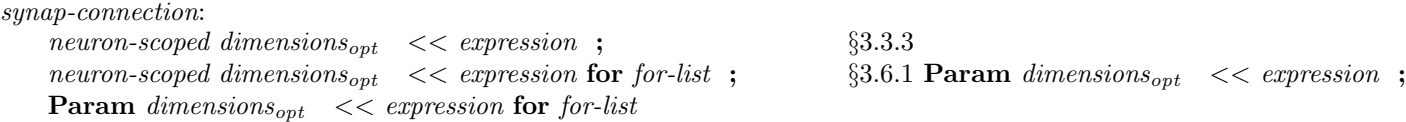

```
dimensions:
```
[ const-int-list ]

const-int-list:  $const\text{-}int\text{-}expr$  §[3.4.1](#page-12-0) const-int-expr , const-int-list

See §[3.7](#page-15-1) for the definition of *neuron-scoped* and for information on scoping. The last two definitions, with Param, can only be used if the connection is made in the global scope.

## <span id="page-11-1"></span>3.4 Expressions

The subsections below appear from highest to lowest precedence. Operators within a subsection have equal precedence.

<span id="page-11-3"></span><sup>&</sup>lt;sup>1</sup>Checked with  $\S$ [B.15](#page-90-5) test-kernel1d.

```
expression:
   primary-expression
   \left(\begin{array}{c} expr \end{array}\right)expr + exprexpr - expr
   expr * exprexpr / expr
   expr ˆ expr
   - expr
   expr ** kernel-call 3.5.2pi
   e
   exp ( expr )
   sin ( expr )
   cos ( expr )
```
#### <span id="page-12-0"></span>3.4.1 Primary expressions

Primary expressions include the below syntatic category plus kernel function calls. Kernel function calls can only appear to the right of a convolution operator [\(3.4.2\)](#page-13-4).

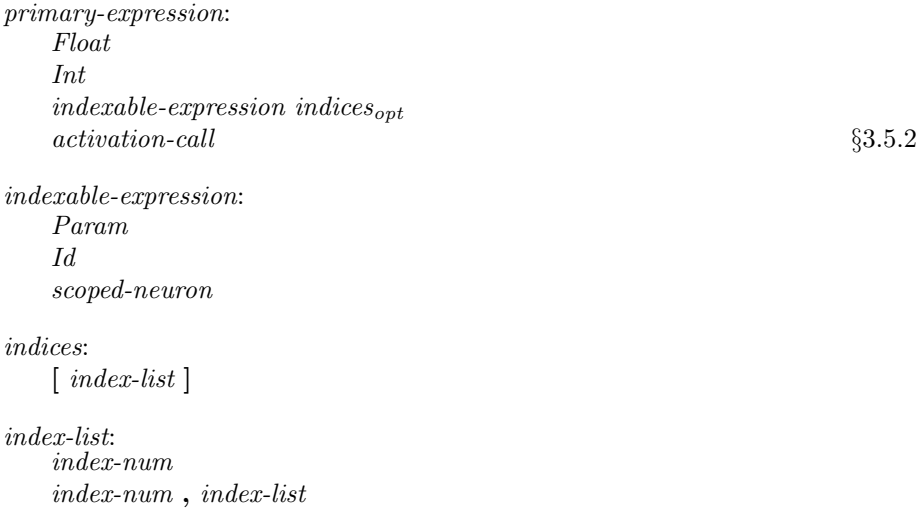

One-based indexing is used. *index-num-1* is the first number in the range when expanded and *index-num-2* is the last. If specified, the middle number, const-int-expr, specifies the increment, otherwise each consecutive number is included in the range.

#### index-num:

const-int-expr

In the future, end will be added to index-num and indices will be able to include spans.  $const\text{-}int\text{-}expr:$ 

```
Int
Id
( const-int-expr )
const\text{-}int\text{-}expr + const\text{-}intr\text{-}exprconst-int-expr - const-int-expr
const-int-expr * const-int-expr
B.14 test-flip5c.
```
size-macro §[3.6.2](#page-15-0) Checked with §[B.13](#page-90-3) test-flip5b.

Index expressions are a subset of regular expressions which enforces that indices are only integers<sup>[1](#page-13-5)</sup>. Id in this case must be an index defined by a for macro.

The operator . and subscripting group left to right.

#### <span id="page-13-0"></span>3.4.2 Convolution operator

```
expression ** kernel-call
```
<span id="page-13-4"></span>The binary operator \*\* indicates convolution. The expression to the left must evaluate to a matrix of fixed size. On the right, a kernel function is referenced and a matrix is generated that matches the dimension of the expression on the left. A convolution performs a pointwise multiplication on the matrices and sums the elements of the resulting matrix<sup>[2](#page-13-6)</sup>.

#### <span id="page-13-1"></span>3.4.3 Unary operator

```
- expression
```
The unary operator - negates the expression and has the same type. If the expression is a matrix, then every element is negated <sup>[3](#page-13-7)</sup>.

#### <span id="page-13-2"></span>3.4.4 Exponential operator

```
expression-1 ˆ expression-2
```
The binary operator  $\hat{\ }$  indicates expression-1 being raised to the power of expression-2<sup>[4](#page-13-8)</sup>. expression-1 must be a float, an int, or a matrix. If it is a matrix, then each element in expression-1 is raised to the power of expression-2. expression-2 must be a float or an int. The result is either a float or a matrix of float.

#### <span id="page-13-3"></span>3.4.5 Multiplicative operators

### $expression-1 * expression-2$

The binary operator \* indicates pointwise multiplication. If both operands are matrices, then the element-byelement product is returned. In this case, both operands must have the equal dimensions. Otherwise, at least one of the expressions is a scalar. If either of the operands is a matrix, then the result is a matrix; else if either of the operands is a float, then the result is a float; otherwise both of the operands is an int and an int is returned.

#### expression-1 / expression-2

The binary operator / indicates pointwise division. The same size considerations apply as for multiplication. If either operand is a matrix the result is a matrix <sup>[5](#page-13-9)</sup>; otherwise the result is a float. Integer division does not exist

<span id="page-13-5"></span><sup>&</sup>lt;sup>1</sup>Checked with §[B.12](#page-90-2) test-flip5a and §[B.13](#page-90-3) test-flip5b.

<span id="page-13-6"></span><sup>2</sup>Checked with §[B.15](#page-90-5) test-kernel1d.

<span id="page-13-7"></span><sup>3</sup>Checked with §[B.23](#page-92-2) test-matrixnegate.

<span id="page-13-8"></span><sup>4</sup>Checked with §[B.31](#page-94-0) test-scalarpowdiff.

<span id="page-13-9"></span> $5C$ hecked with §[B.22](#page-92-1) test-matrixmatrix-div, §[B.20](#page-91-4) test-matrixfloat-div1 and §[B.21](#page-92-0) test-matrixfloat-div2.

in Synapse<sup>[1](#page-14-6)</sup>. An expression that contains division must not be used when constant integers are required, as when defining the size of a matrix.

The results for division by zero are currently undefined, however, it may be defined in future versions of Synapse.

#### <span id="page-14-0"></span>3.4.6 Additive operators

 $expression-1 + expression-2$ 

The binary operator  $*$  indicates pointwise addition<sup>[2](#page-14-7)</sup>. The same size and type considerations apply as for multiplication.

expression-1 - expression-2

The binary operator - indicates pointwise subtraction. The same size and type considerations apply as for multiplication.

## <span id="page-14-1"></span>3.5 Function Calls

### <span id="page-14-2"></span>3.5.1 Built-in functions

sin

 $\sin(x)$  calculates the sine of x in radians.

cos

 $\cos(x)$  calculates the cosine of x in radians.

exp

 $exp(x)$  calculates  $e^x$ .

### <span id="page-14-3"></span>3.5.2 User-defined functions

Activation functions may be called anywhere [3.4](#page-11-1) can be used.

activation-call:  $Id($  $Id$  (fparam-list) §[3.3.2](#page-10-1)

Kernel functions may be referenced directly after a convolution operator. kernel-call:

 $Id($ 

 $Id$  (fparam-list) §[3.3.2](#page-10-1)

The usefulness of kernel functions will be limited until spans are allowed in index expressions.

## <span id="page-14-4"></span>3.6 Macros

### <span id="page-14-5"></span>3.6.1 for macro

The for-macro makes it easier to connect a large number of modules, matrices of modules, and matrices of neurons.

<span id="page-14-6"></span><sup>1</sup>Checked with §[B.37](#page-95-1) fail-int-div.

<span id="page-14-7"></span><sup>2</sup>Checked with §[B.16](#page-91-0) test-matrixadd, §[B.17](#page-91-1) test-matrixadd2 and §[B.18](#page-91-2) test-matrixadd3.

for-list: for-expression for-expression for-list

for-expression:

 $Id = [index-expression]$ 

span:

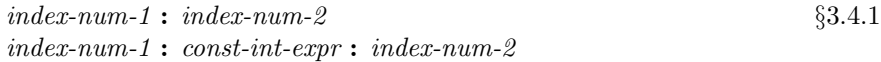

Synaptic connections that use the for-macro will be evaluated for every combination of values in the Ids ranges<sup>[1](#page-15-3)</sup>. The for-variable must appear in both the source and destination of the synaptic connection  $^2$  $^2$ .

Used as an index to a module or neuron, it stands the smallest (ie. 1) and largest number that are well defined in that module or neuron respectively.

#### <span id="page-15-0"></span>3.6.2 size macro

The size macro returns the size of a module or macro in the specified dimension.

size-macro:

size ( indexable-expression , Int ) §[3.4.1](#page-12-0)

This macro can currently only be used when specifying indices<sup>[3](#page-15-5)</sup> and cannot be used in spans (including in for-loops).

## <span id="page-15-1"></span>3.7 Scope

The scope of neurons are local to the current module. The neurons may be specified in any order. Neurons within or between modules may have circular or recurrent connections.

When connecting input and output neurons between modules, the module for which the neuron belongs must be specified.

neuron-scoped:  $Id-1$  .  $Id-2$  §[3.4.1](#page-12-0)

Id-1 specifies the module and Id-2 specifies the neuron contained in the module Id-1. While modules may be nested, only local neurons may be input or output neurons. Hence, only a single module is ever needed to reference a neuron.

All functions and module definitions have global scope. An activation function may only reference functions defined before it<sup>[4](#page-15-6)</sup>. Activation functions may not be defined recursively. Neither function definitions may contain references to neurons.

Synaptic connections can connect modules and neurons regardless of location.

## <span id="page-15-2"></span>3.8 Concurrency

Unlike traditional programming languages, all of the values at the synaptic connections are calculated concurrently. Each synapse connection takes a single time step and at time t only the values from time  $t - 1$  are used for the calculations.

The order of execution at each time step is<sup>[5](#page-15-7)</sup>:

<span id="page-15-3"></span><sup>&</sup>lt;sup>1</sup>Checked with §[B.7](#page-89-2) test-copy5a,§[B.8](#page-89-3) test-copymat and §[B.9](#page-89-4) test-copymat2.

<span id="page-15-4"></span><sup>2</sup>Checked with §[B.38](#page-95-2) fail-for-1.

<span id="page-15-5"></span><sup>3</sup>Checked with §[B.13](#page-90-3) test-flip5b.

<span id="page-15-6"></span><sup>4</sup>Checked with §[B.4](#page-88-4) test-afun-chain and §[B.35](#page-94-4) fail-afun-order.

<span id="page-15-7"></span><sup>5</sup>Checked with essentially every test case, but in particular §[B.33](#page-94-2) test-temporaloffset.

- 1. Input parameters are updated.
- 2. Neurons are updated using their corresponding synaptic connection.
- 3. Output parameter values are written.

Since it takes a while for the values from the input to be propagated throughout the program, the initial values are to be defined by the compiler runtime options. The compiler or interpreter must support the option of initialization of the neurons to zero. Other options, such as initialization by use of random distributions may also be supported. When the program starts writing output is also compiler or interpreter defined. It must at minimum support the option to start writing output as soon as it starts running, which means the initial output will be garbage.

While various inputs are supported, sequences of images or videos are well suited for reading and writing a large number of values.

## <span id="page-16-0"></span>3.9 Future Additions

The following additions are planned for Synapse.

The support for the size macro will be expanded. The keyword 'end' can be used in spans.

At any time  $t+1$ , the current version of Synapse only allows values from time t to be referenced. Future versions will allow any t or older neuron values to be referenced. This will be support by making t a keyword that can be used in arrays. For example, x would be the same thing as writing  $x[t]$ ,  $y[t, 1 : 10]$  would be the same thing as  $y[1:10]$ , and  $x[t-1]$  and  $y[t-2, 1:10]$  would refer to previous versions.

Some form of inline switch statements will be allowed in functions.

A dimension macro will be added that could be referenced in weight definitions. A way of automatically normalizing the dynamic kernels will be added. For example, Z may become a macro that stands for the sum of the weights of the current kernel.

Matrix constants can be defined in the form of:  $[1, 2, 3, 4, 5, 6, 7, 8]$ .

Support for spike trains will be added by adding support for booleans and by adding support for Poisson spike generators.

## <span id="page-17-0"></span>Chapter 4

# Project Plan

## <span id="page-17-1"></span>4.1 Process

In order to allow the most agility, I followed the "Release Early. Release Often" paradigm. Before implementing any functionality, I would first create a test case that would test it. After implementing the functionality and making sure that the test case works, I would commit both the changes and corresponding test case. My first goal, after defining an initial version of Language Reference Manual, was to enable the compilation of a very simple program. The first step, I thought, was to be able to read and write images. However, I ran into trouble getting the CamlImages project to compile and run and failed on all of the platforms that I tried (Windows, Cygwin, and Linux).

## <span id="page-17-2"></span>4.2 Style Guide and Naming Conventions

I used VIM to program in Ocaml and the native setup interfered with my development. I resorted to installing the extension OMLet created by David Baelde and using its style. It uses two spaces for indentation. The only behavior I disliked was when declaring mutually recursive functions it would indent the "and" way too much. In this case, the indentation should be removed or reduced.

There are some naming conventions that I have used. Indices (which indicates which element in a matrix is being referenced) should be distinquished from dimensions (the declared size of the matrix). The name "ind" is used for a single index and "indl" is used to reference a list of indices. Likewise, "dim" and "diml" reference a dimension and a list of dimensions.

Functions and variables should be all lower case with "underlines" being used for readability. Functions that produce strings should begin "string of ". Functions that reduce the ambiguity of the type and dimensionality of expressions should begin with "resolve.".

An expression's type and dimensionality should not be resolved until every contained sub-expression is resolved.

## <span id="page-18-0"></span>4.3 Project Timeline

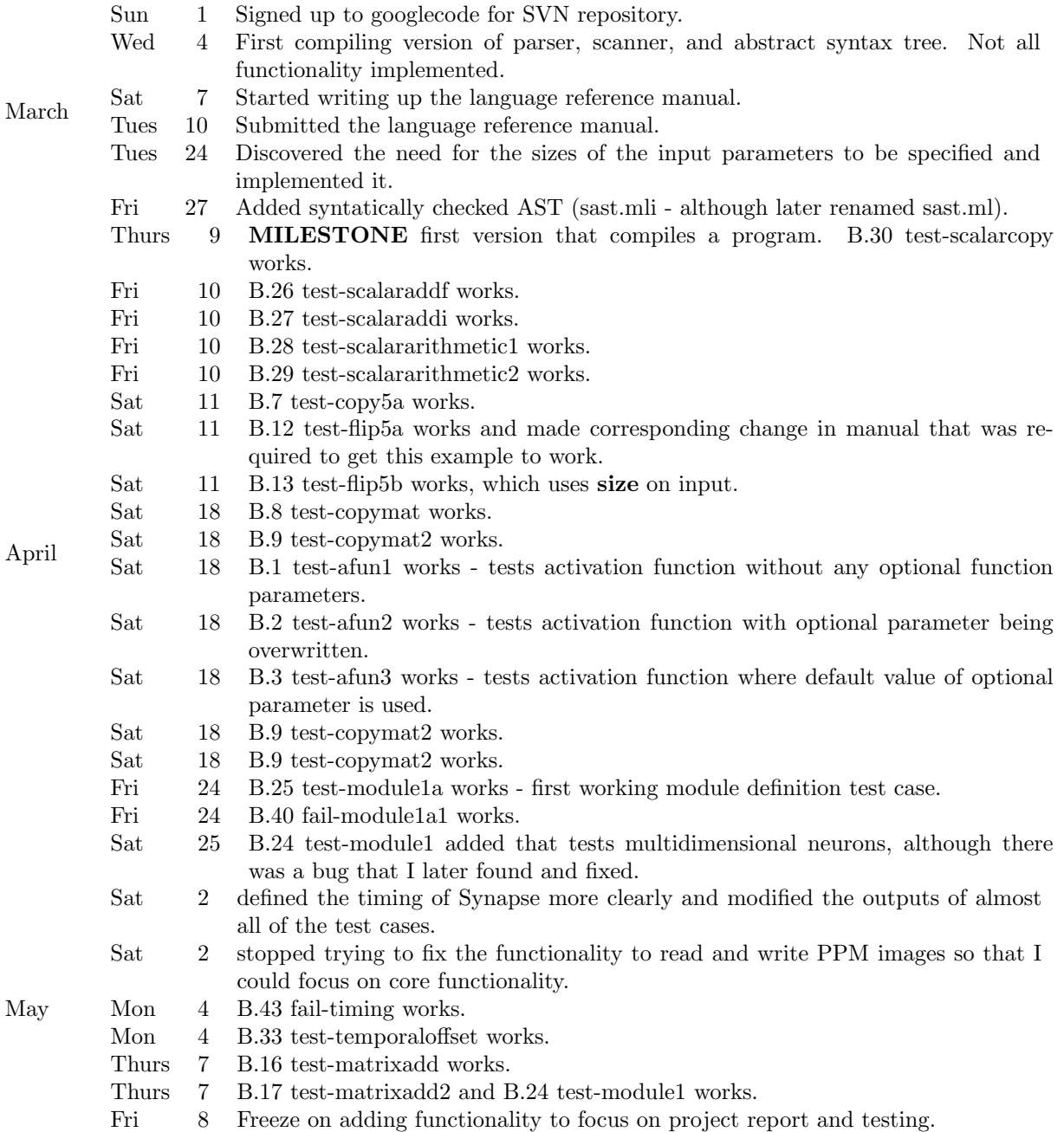

## <span id="page-18-1"></span>4.4 Development Environment

I used VIM on a Windows CYGWIN environment since Windows is installed on my laptop. I installed both the Windows and CYGWIN version of OCaml and later deleted the Windows version. There was a bug in the Windows interface which didn't appear in the console mode. At one point I tried to install CamlImages, which brought on a lot of headaches and no success. After this I tried to get everything to work without any additional packages.

I used Subversion through googlecode.com for source control and tracking, since Subversion is emperically better than CVS and anyone who continues to use CVS is stuck living in the dark ages. The main improvement, in my opinion, is the ability to rename and move files while keeping the file history. I used the Subversion client TortoiseSVN, one of the few redeeming features of Windows.

## <span id="page-19-0"></span>4.5 Project Log

```
Revision : 1
Author :
Date: 5:09:30 PM, Sunday, March 01, 2009
Message :
Initial directory structure .
----
Added : / trunk
Added : / branches
Added : / tags
Revision : 2
Author: jonwilliford
Date: 5:23:19 PM, Sunday, March 01, 2009
Message :
Initial commit of a very simple language .
----
Added : / trunk / ast . mli
Added : / trunk / parser . mly
Revision : 3
Author : jonwilliford
Date: 11:17:00 AM, Monday, March 02, 2009
Message :
This version doesn't compile... just moving stuff around and adding files.
----
Added : / trunk / src
Added : / trunk / src / synap . ml
Added : / trunk / src / Makefile
Added : /trunk/src/ast.mli (Copy from path: /trunk/ast.mli, Revision, 2)
Added : /trunk/src/parser.mly (Copy from path: /trunk/parser.mly, Revision, 2)
Added : /trunk/src/scanner.mll
Deleted : / trunk / ast . mli
Deleted : / trunk / parser . mly
Added : /trunk/tests
Revision : 4
Author : jonwilliford
Date : 10:58:56 PM , Monday , March 02 , 2009
Message :
Only synap . ml doesn 't build .
---Modified : / trunk / src / synap . ml
Modified : /trunk/src/ast.mli
Modified : / trunk / src / parser . mly
Modified : / trunk / src / scanner . mll
Revision : 7
Author : jonwilliford
Date: 10:49:58 PM, Tuesday, March 03, 2009
```
Message : Made significant strives towards changing the parser such that it represents Synapse. Currently doesn't compile. ---- Modified : /trunk/src/ast.mli Modified : / trunk / src / parser . mly Modified : /trunk/src/scanner.mll Revision : 8 Author: jonwilliford Date : 10:52:04 PM , Wednesday , March 04 , 2009 Message : Everything in scanning & parsing phase seems to compile . ---- Modified : / trunk / src / ast . mli Modified : / trunk / src / parser . mly Modified : / trunk / src / scanner . mll Revision : 9 Author: jonwilliford Date: 11:41:31 PM, Thursday, March 05, 2009 Message : Compiles and implements more functionality . No conflicts . Kernel keyword introduced. Eliminated brackets for optional parameters. begin, end, for, & t not yet used . ---- Modified : / trunk / src / Makefile Modified : /trunk/src/ast.mli Modified : /trunk/src/parser.mly Modified : / trunk / src / scanner . mll Revision : 10 Author : jonwilliford Date: 6:18:25 PM, Saturday, March 07, 2009 Message : Another commit that compiles. for, end, indexing, synaptic connections, scoped names added . ---- Modified : /trunk/src/ast.mli Modified : / trunk / src / parser . mly Modified : / trunk / src / scanner . mll Added : / trunk / docs Added : / trunk / docs / Language Reference Manual . odt Revision : 11 Author : jonwilliford Date: 6:20:16 PM, Saturday, March 07, 2009 Message : Added LaTeX and PDF versions of the language reference manual . ---- Added : / trunk / docs / Synapse Language Refence Manual . pdf Added : / trunk / docs / Synapse Language Refence Manual . tex Revision : 12

Author : jonwilliford Date : 11:28:03 PM , Saturday , March 07 , 2009 Message : Updated LRM and made some corresponding minor changes in source . ---- Modified : /trunk/src Modified : / trunk / src / ast . mli Modified : /trunk/src/parser.mly Modified : / trunk / docs Modified : / trunk / docs / Synapse Language Refence Manual . pdf Modified : / trunk / docs / Synapse Language Refence Manual . tex Modified : / trunk / docs / Language Reference Manual . odt Revision : 13 Author : jonwilliford Date: 6:50:12 PM, Sunday, March 08, 2009 Message : Minor changes to code. More significant changes to documentation. ---- Modified : / trunk / src / Makefile Modified : /trunk/src/ast.mli Modified : /trunk/src/parser.mly Modified : / trunk / docs / Synapse Language Refence Manual . pdf Modified : / trunk / docs / Synapse Language Refence Manual . tex Revision : 14 Author : jonwilliford Date: 8:22:49 PM, Monday, March 09, 2009 Message : Minor changes ? ---- Modified : / trunk / src / Makefile Modified : / trunk / src / parser . mly Modified : / trunk / docs / Synapse Language Refence Manual . pdf Modified : / trunk / docs / Synapse Language Refence Manual . tex Revision : 15 Author : jonwilliford Date : 8:40:00 PM , Tuesday , March 10 , 2009 Message : Made significant changes to LRM. Deleted old LRM. ---- Modified : / trunk / docs / Synapse Language Refence Manual . pdf Modified : / trunk / docs / Synapse Language Refence Manual . tex Deleted : / trunk / docs / Language Reference Manual . odt Revision : 16 Author : jonwilliford Date : 10:18:53 PM , Tuesday , March 10 , 2009 Message : Version submitting to COMS 4115.  $- - - -$ Modified : / trunk / docs / Synapse Language Refence Manual . pdf

```
Modified : / trunk / docs / Synapse Language Refence Manual . tex
Revision : 17
Author : jonwilliford
Date: 8:02:29 PM, Wednesday, March 18, 2009
Message :
Added support for pragma(). Modified Makefile to allow Str module.
----
Modified : / trunk / src / Makefile
Modified : /trunk/src/ast.mli
Modified : / trunk / src / parser . mly
Modified : / trunk / src / scanner . mll
Added : /trunk/src/testall.sh
Revision : 18
Author : jonwilliford
Date : 8:04:10 PM , Wednesday , March 18 , 2009
Message :
Tried something ... going a different direction now .
----
Replacing : / trunk / src / synap . ml
Revision : 19
Author : jonwilliford
Date: 9:44:03 PM, Thursday, March 19, 2009
Message :
Fixed an error in the section on scoping. The rules previously didn't allow
indices to be specified on referenced modules .
----
Modified : / trunk / docs / Synapse Language Refence Manual . pdf
Modified : / trunk / docs / Synapse Language Refence Manual . tex
Revision : 20
Author : jonwilliford
Date: 7:31:19 PM, Sunday, March 22, 2009
Message :
Now finds the inputs and outputs of the program and prints them out .
- - -Modified : /trunk/src/synap.ml
Modified : / trunk / src / ast . mli
Modified : / trunk / src / parser . mly
Modified : / trunk / src / scanner . mll
Revision : 21
Author: jonwilliford
Date : 10:27:56 PM , Tuesday , March 24 , 2009
Message :
Added "input" keyword for declaring input parameters.
---Modified : / trunk / docs / Synapse Language Refence Manual . tex
Revision : 22
Author : jonwilliford
```
Date : 10:48:31 PM , Tuesday , March 24 , 2009 Message : Aesthetic changes. Plus modified program definition for the input. ---- Modified : / trunk / docs / Synapse Language Refence Manual . pdf Modified : / trunk / docs / Synapse Language Refence Manual . tex Revision : 23 Author : jonwilliford Date: 10:50:18 PM, Tuesday, March 24, 2009 Message : Dimensions and indices are represented as one. They will be check during semantic analysis. Made some aesthetic changes. ---- Modified : /trunk/src/ast.mli Modified : / trunk / src / parser . mly Modified : / trunk / src / scanner . mll Revision : 24 Author: jonwilliford Date: 12:19:31 PM, Friday, March 27, 2009 Message : ---- Modified : / trunk / src / Makefile Revision : 25 Author : jonwilliford Date: 1:18:14 PM, Friday, March 27, 2009 Message : Adding syntactically checked AST file .  $-$ Added : / trunk / src / sast . mli Revision : 26 Author : jonwilliford Date: 11:15:43 PM, Friday, March 27, 2009 Message : Trying to get a static semantic checking to work on a simple example . ---- Modified : / trunk / src / Makefile Added : /trunk/src/params.ml Added : / trunk / src / types . mli Added : /trunk/src/translate.ml Modified : /trunk/src/sast.mli Revision : 27 Author : jonwilliford Date: 12:24:52 PM, Saturday, March 28, 2009 Message : Actually compiles ... ---- Modified : / trunk / src / Makefile

```
Modified : / trunk / src / translate . ml
Revision : 28
Author : jonwilliford
Date: 3:58:56 PM, Saturday, March 28, 2009
Message :
Modified the format of the for-macro. Complies and prints out the input and
output parameters .
---Modified : / trunk / src / Makefile
Modified : / trunk / src / parser . mly
Modified : / trunk / docs / Synapse Language Refence Manual . pdf
Modified : / trunk / docs / Synapse Language Refence Manual . tex
Modified : /trunk/src/params.ml
Modified : / trunk / src / translate . ml
Revision : 29
Author : jonwilliford
Date: 3:59:35 PM, Saturday, March 28, 2009
Message :
----
Added : / trunk / tests / test - copy5 . syn
Added : / trunk / tests / test - const1 . syn
Revision : 30
Author : jonwilliford
Date: 9:41:31 PM, Saturday, March 28, 2009
Message :
Another version that compiles and prints out the parameters ...
---Modified : / trunk / src / params . ml
Modified : / trunk / src / translate . ml
Modified : /trunk/src/sast.mli
Revision : 31
Author : jonwilliford
Date: 8:27:12 PM, Monday, March 30, 2009
Message :
Doesn 't compile .
----
Modified : / trunk / src / Makefile
Added : /trunk/src/sast.ml (Copy from path: /trunk/src/sast.mli, Revision, 30)
Modified : /trunk/src/params.ml
Modified : / trunk / src / translate . ml
Deleted : /trunk/src/sast.mli
Revision : 32
Author : jonwilliford
Date : 7:27:09 PM , Tuesday , March 31 , 2009
Message :
Compiles .
- - -
```

```
Modified : / trunk / src / Makefile
Modified : / trunk / src / params . ml
Modified : / trunk / src / translate . ml
Revision : 33
Author : jonwilliford
Date : 9:43:24 PM , Tuesday , March 31 , 2009
Message :
Sets the size of the input from the input declaration.
----
Modified : /trunk/src/sast.ml
Modified : / trunk / src / params . ml
Modified : / trunk / src / types . mli
Modified : / trunk / src / translate . ml
Revision : 34
Author : jonwilliford
Date : 9:49:25 PM , Tuesday , March 31 , 2009
Message :
Rearranged some code .
----
Modified : / trunk / src / params . ml
Modified : / trunk / src / translate . ml
Revision : 35
Author : jonwilliford
Date : 10:49:20 PM , Wednesday , April 01 , 2009
Message :
----
Modified : /trunk/src/synap.ml
Modified : / trunk / src / Makefile
Modified : /trunk/src/testall.sh
Modified : /trunk/src/sast.ml
Modified : / trunk / src / params . ml
Modified : / trunk / src / translate . ml
Revision : 36
Author : jonwilliford
Date: 11:50:54 PM, Thursday, April 02, 2009
Message :
I didn't make a lot of changes, but I didn't break anything! ... I don't think
...
----
Modified : / trunk / src / synap . ml
Modified : /trunk/src/sast.ml
Added : / trunk / tests / in5 . txt
Modified : / trunk / src / params . ml
Added : /trunk/src/testone.sh
Added : / trunk / tests / test - copy5 . args
Revision : 37
Author : jonwilliford
```

```
Date: 6:10:14 PM, Saturday, April 04, 2009
Message :
translate . ml is being renamed to translate1 . ml and translate2 . ml ( now empty )
has been added. Code compiles and runs, even though it doesn't do anything
useful .
----
Modified : / trunk / src / synap . ml
Modified : / trunk / src / Makefile
Modified : / trunk / src / ast . mli
Modified : /trunk/src/sast.ml
Added : /trunk/src/translate1.ml (Copy from path: /trunk/src/translate.ml,
Revision , 35)
Added : /trunk/src/translate2.ml
Modified : / trunk / src / params . ml
Added : /trunk/src/validate.ml
Modified : /trunk/src/testone.sh
Deleted : /trunk/src/translate.ml
Revision : 38
Author : jonwilliford
Date: 6:35:02 PM, Saturday, April 04, 2009
Message :
Fixed bug .
---Modified : /trunk/src/translate1.ml
Modified : / trunk / src / params . ml
Modified : / trunk / src / testone . sh
Revision : 39
Author : jonwilliford
Date: 10:36:59 PM, Saturday, April 04, 2009
Message :
Minor fixes to manual. Compiles and throws exceptions on run.
----
Modified : / trunk / docs / Synapse Language Refence Manual . pdf
Modified : / trunk / docs / Synapse Language Refence Manual . tex
Modified : / trunk / src / sast . ml
Modified : /trunk/src/translate1.ml
Modified : /trunk/src/translate2.ml
Revision : 40
Author : jonwilliford
Date: 12:08:50 AM, Sunday, April 05, 2009
Message :
Adding simpler test case .
---Added : / trunk / tests / test - scalarcopy . out
Modified : /trunk/src/testone.sh
Added : / trunk / tests / test - scalarcopy . args
Added : / trunk / tests / fibdec . txt
Added : /trunk/tests/test-scalarcopy.syn
Revision : 41
```
26

```
Author : jonwilliford
Date: 4:04:44 PM, Sunday, April 05, 2009
Message :
Adding printer for Sast .
----
Modified : / trunk / src / synap . ml
Modified : / trunk / src / Makefile
Added : / trunk / src / printer . ml
Modified : / trunk / src / sast . ml
Modified : / trunk / src / translate1 . ml
Modified : / trunk / src / params . ml
Modified : / trunk / src / validate . ml
Revision : 42
Author : jonwilliford
Date: 7:48:55 PM, Sunday, April 05, 2009
Message :
Always getting closer ... it looks like in order to get the simple test case
working, I just need to create an array for the parameters to store their
values and then write to the code to read and write the parameters. This
version does compile .
----
Modified : / trunk / src / Makefile
Modified : / trunk / src / printer . ml
Modified : /trunk/src/sast.ml
Modified : /trunk/src/translate2.ml
Modified : / trunk / src / types . mli
Revision : 43
Author : jonwilliford
Date: 9:14:11 PM, Wednesday, April 08, 2009
Message :
Very close to having simple case. "Just" need to eval synapses.
- - -Modified : / trunk / src / synap . ml
Modified : /trunk/src/sast.ml
Modified : /trunk/src/translate2.ml
Modified : / trunk / src / params . ml
Revision : 44
Author : jonwilliford
Date: 10:04:09 PM, Thursday, April 09, 2009
Message :
First working commit! (for the very simplest case...)
----
Modified : / trunk / src / synap . ml
Modified : / trunk / tests / test - scalarcopy . out
Revision : 45
Author : jonwilliford
Date: 11:08:51 AM, Friday, April 10, 2009
Message :
Testall script now works .
```

```
Modified : /trunk/src/testall.sh
Modified : /trunk/src/testone.sh
Modified : / trunk / tests / test - scalarcopy . args
Revision : 46
Author: jonwilliford
Date: 11:10:47 AM, Friday, April 10, 2009
Message :
----
Deleted : / trunk / tests / test - copy5 . args
Deleted : / trunk / tests / test - copy5 . syn
Deleted : / trunk / tests / test - const1 . syn
Revision : 47
Author : jonwilliford
Date: 1:08:19 PM, Friday, April 10, 2009
Message :
Now performs addition. Added test case to show that it works.
----
Modified : / trunk / src / synap . ml
Modified : /trunk/src/ast.mli
Modified : / trunk / src / scanner . mll
Modified : /trunk/src/testall.sh
Modified : / trunk / src / printer . ml
Modified : /trunk/src/sast.ml
Modified : /trunk/src/translate1.ml
Modified : /trunk/src/translate2.ml
Modified : / trunk / src / types . mli
Modified : / trunk / src / validate . ml
Added : / trunk / tests / test - scalaraddf . args
Added : /trunk/tests/test-scalaraddf.out
Added : /trunk/tests/test-scalaraddf.syn
Revision : 48
Author: jonwilliford
Date: 1:46:47 PM, Friday, April 10, 2009
Message :
Adding integers seems to work. Corresponding test case added.
---Modified : /trunk/src/synap.ml
Modified : /trunk/src/translate2.ml
Added : / trunk / tests / test - scalaraddi . args
Added : / trunk / tests / test - scalaraddi . out
Added : /trunk/tests/test-scalaraddi.syn
Revision : 49
Author : jonwilliford
Date: 3:59:46 PM, Friday, April 10, 2009
Message :
Fixed a bug and added a corresponding test case .
----
```
----

```
Modified : / trunk / src / synap . ml
Modified : / trunk / src / Makefile
Modified : / trunk / src / params . ml
Added : / trunk / tests / test - scalararithmetic1 . args
Added : / trunk / tests / test - scalararithmetic1 . out
Added : /trunk/tests/test-scalararithmetic1.syn
Revision : 50
Author : jonwilliford
Date: 4:18:48 PM, Friday, April 10, 2009
Message :
Added a test case that uses two input files and tests +, -, /, and *.----
Modified : / trunk / src / printer . ml
Added : / trunk / tests / test - scalararithmetic2 . out
Added : / trunk / tests / scalar1 . txt
Added : / trunk / tests / test - scalararithmetic2 . args
Added : / trunk / tests / test - scalararithmetic2 . syn
Revision : 51
Author : jonwilliford
Date: 5:27:09 PM, Friday, April 10, 2009
Message :
Trying to get test - copy5 . syn to work . Still successfully runs the other tests
.
----
Modified : /trunk/src/sast.ml
Modified : / trunk / src / translate1 . ml
Modified : / trunk / src / types . mli
Modified : / trunk / src / validate . ml
Added : / trunk / tests / test - copy5 . args
Added : / trunk / tests / test - copy5 . syn
Revision : 52
Author : jonwilliford
Date: 7:41:39 PM, Saturday, April 11, 2009
Message :
Very close to get test-copy5a.syn to work! Currently inverts the results.
---Modified : / trunk / src / synap . ml
Modified : / trunk / src / Makefile
Added : / trunk / src / eval . ml
Modified : / trunk / src / printer . ml
Modified : /trunk/src/sast.ml
Modified : /trunk/src/translate1.ml
Modified : /trunk/src/translate2.ml
Modified : / trunk / tests / in5 . txt
Added : / trunk / tests / test - copy5a . args
Added : / trunk / tests / test - copy5a . syn
Revision : 53
Author : jonwilliford
Date: 9:10:54 PM, Saturday, April 11, 2009
```

```
Message :
test - copy5a . syn now works !
- - -Modified : / trunk / src / synap . ml
Modified : / trunk / tests / in5 . txt
Added : / trunk / tests / test - copy5a . out
Revision : 54
Author : jonwilliford
Date: 9:15:39 PM, Saturday, April 11, 2009
Message :
Added test case that currently fails .
----
Added : /trunk/tests/test-flip5a.syn
Added : / trunk / tests / test - flip5a . args
Revision : 55
Author : jonwilliford
Date: 9:40:28 PM, Saturday, April 11, 2009
Message :
test - flip5a . syn now works . Had to make corresponding change in manual ( it
didn't allow [x+1] in index.
----
Modified : / trunk / src / synap . ml
Modified : / trunk / src / parser . mly
Modified : / trunk / docs / Synapse Language Refence Manual . pdf
Modified : / trunk / docs / Synapse Language Refence Manual . tex
Modified : /trunk/src/translate2.ml
Added : /trunk/tests/test-flip5a.out
Modified : /trunk/tests/test-flip5a.syn
Revision : 56
Author : jonwilliford
Date: 10:31:12 PM, Saturday, April 11, 2009
Message :
test-flip5b.syn now works. It uses size () on input parameter.
----
Modified : /trunk/src/parser.mly
Modified : / trunk / docs / Synapse Language Refence Manual . tex
Modified : /trunk/src/eval.ml
Modified : / trunk / src / sast . ml
Modified : / trunk / src / translate1 . ml
Modified : /trunk/src/translate2.ml
Modified : / trunk / src / validate . ml
Added : / trunk / tests / test - flip5b . out
Added : / trunk / tests / test - flip5b . args
Added : / trunk / tests / test - flip5b . syn
Revision : 57
Author : jonwilliford
Date: 8:42:56 PM, Friday, April 17, 2009
Message :
Got 2D matrices to work and added corresponding test case (test-copymat.syn).
```

```
Modified : / trunk / src / printer . ml
Modified : /trunk/src/translate1.ml
Added : / trunk / tests / test - copymat . out
Added : / trunk / tests / test - copymat . args
Added : / trunk / tests / test - copymat . syn
Revision : 58
Author : jonwilliford
Date: 12:15:15 PM, Saturday, April 18, 2009
Message :
Okay, I lied. test-copymat.syn wasn't working, but it is now. Additionally
test - copymat2 . syn works .
----
Modified : / trunk / src / synap . ml
Modified : /trunk/src/eval.ml
Modified : / trunk / tests / test - copymat . out
Added : / trunk / tests / test - copymat2 . out
Added : / trunk / tests / in10 . txt
Added : / trunk / tests / in16 . txt
Added : / trunk / tests / test - copymat2 . args
Added : / trunk / tests / test - copymat2 . syn
Revision : 59
Author : jonwilliford
Date: 5:39:41 PM, Saturday, April 18, 2009
Message :
Activation functions without any optional parameters now work . Added test
case test-afun1.syn to test this functionality.
----
Modified : / trunk / src / synap . ml
Modified : /trunk/src/ast.mli
Modified : / trunk / src / parser . mly
Modified : / trunk / src / eval . ml
Modified : / trunk / src / printer . ml
Modified : / trunk / src / sast . ml
Modified : / trunk / src / translate1 . ml
Modified : /trunk/src/translate2.ml
Modified : / trunk / src / validate . ml
Added : / trunk / tests / test - afun1 . out
Added : / trunk / tests / test - afun1 . args
Added : /trunk/tests/test-afun1.syn
Revision : 60
Author : jonwilliford
Date: 7:44:40 PM, Saturday, April 18, 2009
Message :
Added the ability for optional parameters of functions to be specified with
int (that are immediately cast as floats). Added corresponding test case test
- afun2 . syn .
----
Modified : / trunk / src / parser . mly
Added : /trunk/tests/test-afun2.out
Added : / trunk / tests / test - afun2 . args
```
----

Added : / trunk / tests / test - afun2 . syn Revision : 61 Author : jonwilliford Date: 7:59:08 PM, Saturday, April 18, 2009 Message : Previously the compiler would crash if the the default function parameter wasn 't overwritten. Fixed this issue and added corresponding the corresponding test case test - afun3 . syn . ---- Modified : / trunk / src / eval . ml Added : /trunk/tests/test-afun3.out Added : / trunk / tests / test - afun3 . args Added : /trunk/tests/test-afun3.syn Revision : 62 Author : jonwilliford Date: 9:28:52 PM, Saturday, April 18, 2009 Message : Fixed mistake: the neuron-list indicating input and output neurons in the modules needed to allow dimensions . ---- Modified : / trunk / docs / Synapse Language Refence Manual . pdf Modified : / trunk / docs / Synapse Language Refence Manual . tex Revision : 63 Author : jonwilliford Date: 11:04:02 PM, Saturday, April 18, 2009 Message : Previous definitions didn 't actually let program parameters appear as the destination of the synaptic connection . ---- Modified : / trunk / docs / Synapse Language Refence Manual . pdf Modified : / trunk / docs / Synapse Language Refence Manual . tex Revision : 64 Author : jonwilliford Date: 7:53:22 PM, Monday, April 20, 2009 Message : Didn 't break anything . Working to get modules definitions to work .  $---$ Modified : /trunk/src/ast.mli Modified : / trunk / src / parser . mly Modified : /trunk/src/eval.ml Modified : / trunk / src / printer . ml Modified : /trunk/src/sast.ml Modified : /trunk/src/translate1.ml Modified : /trunk/src/translate2.ml Modified : / trunk / src / params . ml Modified : / trunk / src / validate . ml Revision : 65 Author: jonwilliford Date: 9:06:38 PM, Monday, April 20, 2009

```
Message :
Still didn't break anything.
- - -Modified : /trunk/src/ast.mli
Modified : / trunk / src / parser . mly
Modified : / trunk / src / printer . ml
Modified : / trunk / src / sast . ml
Modified : /trunk/src/translate1.ml
Modified : / trunk / src / params . ml
Modified : / trunk / src / validate . ml
Revision : 66
Author : jonwilliford
Date: 9:06:59 PM, Tuesday, April 21, 2009
Message :
Haven't broken anything, but I'm close... to getting simple module test case
to work .
----
Modified : /trunk/src/synap.ml
Modified : /trunk/src/eval.ml
Modified : / trunk / src / printer . ml
Modified : /trunk/src/sast.ml
Modified : / trunk / src / translate1 . ml
Modified : /trunk/src/translate2.ml
Modified : / trunk / src / validate . ml
Revision : 67
Author : jonwilliford
Date: 6:56:23 PM, Thursday, April 23, 2009
Message :
Getting a lot closer to getting the simple module case to work. translate2.ml
needs to check if an Id is actually a local neuron reference .
----
Modified : /trunk/src/synap.ml
Modified : / trunk / src / printer . ml
Modified : / trunk / src / sast . ml
Modified : / trunk / src / translate1 . ml
Modified : / trunk / src / validate . ml
Revision : 68
Author : jonwilliford
Date: 1:19:49 PM, Friday, April 24, 2009
Message :
A simple module test case, test-module1a.syn now works.
----
Modified : /trunk/src/eval.ml
Modified : / trunk / src / printer . ml
Modified : /trunk/src/sast.ml
Modified : /trunk/src/translate1.ml
Modified : / trunk / src / validate . ml
Added : / trunk / tests / test - module1a . out
Added : / trunk / tests / test - module1a . args
Added : / trunk / tests / test - module1a . syn
```

```
Revision : 69
Author : jonwilliford
Date : 2:54:08 PM , Friday , April 24 , 2009
Message :
Added CheckFail () function in testall.sh script. Simply returns "SUCCESS"
when error is thrown. Should eventually check the error returned.
----
Modified : / trunk / src / testall . sh
Added : /trunk/tests/fail-fail.args
Added : /trunk/tests/fail-fail.syn
Revision : 70
Author : jonwilliford
Date: 3:57:27 PM, Friday, April 24, 2009
Message :
Added checks to make sure that external neuron references do not reference
inter-neurons and that the other types (inputs, output) types are referenced
correctly . Added tests that insure that input and output neurons are used
correctly .
----
Modified : /trunk/src/sast.ml
Modified : /trunk/src/translate1.ml
Added : /trunk/tests/fail-module1a1.args
Added : / trunk / tests / fail - module1a1 . syn
Added : / trunk / tests / fail - module1a2 . args
Added : / trunk / tests / fail - module1a2 . syn
Revision : 71
Author : jonwilliford
Date: 6:26:52 PM, Friday, April 24, 2009
Message :
Getting close to allowing neurons to contain matrices .
- - -Modified : /trunk/src/synap.ml
Modified : / trunk / src / eval . ml
Modified : /trunk/src/sast.ml
Modified : / trunk / src / translate1 . ml
Modified : / trunk / src / translate2 . ml
Modified : / trunk / src / validate . ml
Revision : 72
Author : jonwilliford
Date: 10:30:08 AM, Saturday, April 25, 2009
Message :
Implemented the ability for neurons to be multidimensional matrices . Added
the test case test-module1.syn for this functionality.
----
Modified : /trunk/src/synap.ml
Modified : / trunk / src / printer . ml
Modified : /trunk/src/translate1.ml
Modified : / trunk / src / validate . ml
Added : /trunk/tests/test-module1.args
Added : / trunk / tests / test - module1 . out
```

```
Added : / trunk / tests / test - module1 . syn
Revision : 73
Author : jonwilliford
Date : 8:43:16 PM , Wednesday , April 29 , 2009
Message :
Getting somewhat close to being able to read in PPM files .
----
Modified : / trunk / src / synap . ml
Modified : / trunk / src / Makefile
Modified : /trunk/src/sast.ml
Modified : / trunk / src / params . ml
Added : / trunk / src / ppm . ml
Added : / trunk / tests / images
Added : / trunk / tests / images / barbara . ppm
Revision : 74
Author : jonwilliford
Date: 11:49:43 AM, Saturday, May 02, 2009
Message :
Much closer to reading and writing images, but still some errors. Other cases
still work .
----
Modified : / trunk / src / synap . ml
Modified : /trunk/src/eval.ml
Modified : /trunk/src/sast.ml
Modified : /trunk/src/translate2.ml
Modified : / trunk / src / validate . ml
Modified : / trunk / src / ppm . ml
Revision : 75
Author : jonwilliford
Date: 5:50:17 PM, Sunday, May 03, 2009
Message :
The code in this commit is more exact in the order of execution. During each
time step the following order is followed :
1. The input params are read in .
2. The synapses calculate their temporary values and then updates the current
values with these temporary values .
3. The output params are written .
There are some really strange errors that are occurring with images. It seems
that the code is randomly throwing extra pixels in the output image. The
results are consistent between runs .
----
Modified : / trunk / src / synap . ml
Modified : /trunk/src/eval.ml
Modified : / trunk / src / printer . ml
Modified : / trunk / src / sast . ml
Modified : /trunk/src/translate1.ml
Modified : / trunk / src / translate2 . ml
Modified : / trunk / src / params . ml
Modified : / trunk / tests / test - scalararithmetic1 . out
Modified : / trunk / tests / test - scalaraddi . out
```
```
Modified : / trunk / src / validate . ml
Modified : / trunk / tests / test - scalaraddf . out
Modified : /trunk/tests/test-scalarcopy.out
Modified : / trunk / tests / test - module1 . out
Modified : / trunk / src / ppm . ml
Modified : / trunk / tests / test - afun1 . out
Modified : / trunk / tests / test - afun2 . out
Modified : / trunk / tests / test - afun3 . out
Modified : / trunk / tests / test - copy5a . out
Modified : / trunk / tests / test - copymat . out
Modified : / trunk / tests / test - copymat2 . out
Modified : / trunk / tests / test - flip5a . out
Modified : / trunk / tests / test - flip5b . out
Modified : / trunk / tests / test - module1a . out
Modified : / trunk / tests / test - scalararithmetic2 . out
Revision : 76
Author : jonwilliford
Date : 9:23:46 PM , Monday , May 04 , 2009
Message :
Added two test cases and made the corresponding changes to make them run
successfully. The test case fail-timing.syn should fail because one of the
neurons is not connected to any synapse. The test case test-temporaloffset.
syn previously didn 't work because the type of the synapse expression was not
propagated to the neuron .
----
Modified : /trunk/src/synap.ml
Modified : /trunk/src/testall.sh
Modified : / trunk / src / printer . ml
Modified : / trunk / src / translate2 . ml
Modified : / trunk / src / validate . ml
Added : /trunk/tests/fail-timing.args
Added : / trunk / tests / fail - timing . syn
Added : / trunk / tests / test - temporaloffset . args
Added : / trunk / tests / test - temporaloffset . out
Added : / trunk / tests / test - temporaloffset . syn
Revision : 77
Author: jonwilliford
Date : 12:01:36 PM , Thursday , May 07 , 2009
Message :
Implemented matrix arithmetic and matrix synapse connections. Added tests/
test - matrixadd . syn to test this functionality .
----
Modified : /trunk/src/synap.ml
Modified : /trunk/src/parser.mly
Modified : /trunk/src/eval.ml
Modified : / trunk / src / printer . ml
Modified : /trunk/src/sast.ml
Modified : /trunk/src/translate1.ml
Modified : /trunk/src/translate2.ml
Modified : / trunk / src / params . ml
Modified : / trunk / src / types . mli
```

```
Modified : / trunk / src / validate . ml
Added : / trunk / tests / test - matrixadd . args
Added : / trunk / tests / test - matrixadd . out
Added : /trunk/tests/test-matrixadd.syn
Revision : 78
Author: jonwilliford
Date : 1:12:04 PM , Thursday , May 07 , 2009
Message :
Added debug information for the neuron ( included the name of the neuron and
the parent module).
----
Modified : / trunk / src / printer . ml
Modified : / trunk / src / sast . ml
Modified : / trunk / src / translate1 . ml
Modified : /trunk/src/translate2.ml
Revision : 79
Author : jonwilliford
Date : 9:18:58 PM , Thursday , May 07 , 2009
Message :
Found a bug in the implementation and in test-module1.out; fixed both. Added
test case test-matrixadd2.syn, which basically tests the same thing.
----
Modified : /trunk/src/synap.ml
Modified : /trunk/src/eval.ml
Modified : / trunk / src / printer . ml
Modified : /trunk/src/translate1.ml
Modified : /trunk/src/translate2.ml
Added : / trunk / tests / test - matrixadd2 . out
Added : / trunk / tests / in5b . txt
Added : / trunk / tests / test - matrixadd2 . args
Added : / trunk / tests / test - matrixadd2 . syn
Modified : /trunk/tests/test-module1.args
Modified : / trunk / tests / test - module1 . out
Revision : 80
Author : jonwilliford
Date : 10:23:24 PM , Thursday , May 07 , 2009
Message :
Added functionality of matrix arithmetic within modules. Added corresponding
test case test-matrixadd3.syn. Corrected test-matrixadd2.out.
----
Modified : / trunk / src / printer . ml
Modified : /trunk/src/sast.ml
Modified : /trunk/src/translate1.ml
Modified : / trunk / src / translate2 . ml
Modified : / trunk / tests / test - matrixadd2 . out
Added : / trunk / tests / test - matrixadd3 . args
Added : / trunk / tests / test - matrixadd3 . out
Added : / trunk / tests / test - matrixadd3 . syn
Revision : 81
Author : jonwilliford
```

```
Date: 11:15:34 AM, Friday, May 08, 2009
Message :
Added weight / kernel functions and added the corresponding test case test -
kernel2d . syn .
----
Modified : / trunk / src / synap . ml
Modified : /trunk/src/eval.ml
Modified : /trunk/src/sast.ml
Modified : / trunk / src / translate1 . ml
Modified : /trunk/src/translate2.ml
Modified : / trunk / src / validate . ml
Added : / trunk / tests / test - kernel2d . args
Added : / trunk / tests / test - kernel2d . out
Added : / trunk / tests / test - kernel2d . syn
Revision : 82
Author : jonwilliford
Date: 12:36:13 PM, Friday, May 08, 2009
Message :
Added functionality for raising to the power (\hat{ }). Added corresponding test
case test - scalarpowdiff . syn .
----
Modified : /trunk/src/eval.ml
Added : / trunk / tests / test - scalarpowdiff . args
Added : / trunk / tests / test - scalarpowdiff . out
Added : / trunk / tests / test - scalarpowdiff . syn
Revision : 83
Author : jonwilliford
Date: 2:18:55 PM, Friday, May 08, 2009
Message :
Added code to handle negation and "uni-operators" (such as sin, cos, exp).
Added test cases that test negation and exp ( but not yet sin and cos) .
----
Modified : /trunk/src/ast.mli
Modified : / trunk / src / eval . ml
Modified : / trunk / src / parser . mly
Modified : / trunk / src / printer . ml
Modified : /trunk/src/sast.ml
Modified : / trunk / src / scanner . mll
Modified : /trunk/src/translate1.ml
Modified : /trunk/src/translate2.ml
Modified : / trunk / src / validate . ml
Added : / trunk / tests / test - matrixexp . args
Added : / trunk / tests / test - matrixexp . out
Added : / trunk / tests / test - matrixexp . syn
Added : / trunk / tests / test - matrixnegate . args
Added : / trunk / tests / test - matrixnegate . out
Added : / trunk / tests / test - matrixnegate . syn
Revision : 84
Author : jonwilliford
Date: 5:38:36 PM, Friday, May 08, 2009
Message :
```

```
Initial commit of the class project report.
----
Added : / trunk / docs / ProjectLog . txt
Added : / trunk / docs / Synapse Language Project Report . pdf
Added : / trunk / docs / Synapse Language Project Report . tex
Modified : / trunk / docs / Synapse Language Refence Manual . pdf
Modified : / trunk / docs / Synapse Language Refence Manual . tex
Added : / trunk / docs / Synapse_LRM_Chapter . tex
Added : / trunk / docs / Synapse_Report_Architectural_Design . tex
Added : / trunk / docs / Synapse_Report_Compiler_Source . tex
Added : / trunk / docs / Synapse_Report_Intro_Chapter . tex
Added : / trunk / docs / Synapse_Report_Language_Tutorial . tex
Added : / trunk / docs / Synapse_Report_Lessons_Learned . tex
Added : / trunk / docs / Synapse_Report_Project_Plan . tex
Added : / trunk / docs / Synapse_Report_Test_Plan . tex
Added : / trunk / docs / Synapse_Report_Tests . tex
Revision : 85
Author : jonwilliford
Date : 10:51:02 AM , Saturday , May 09 , 2009
Message :
Removing the test that uses begin and end, since this functionality will not
be available at this release .
----
Modified : /trunk/src/ast.mli
Modified : / trunk / src / parser . mly
Modified : / trunk / src / printer . ml
Modified : /trunk/src/sast.ml
Modified : /trunk/src/scanner.mll
Modified : / trunk / src / translate1 . ml
Modified : / trunk / src / validate . ml
Deleted : / trunk / tests / test - copy5 . args
Deleted : / trunk / tests / test - copy5 . syn
Revision : 86
Author : jonwilliford
Date : 12:06:57 PM , Saturday , May 09 , 2009
Message :
Added support for multiplying matrices with scalars and added test cases that
test this (with multiplication on both sides) and the constants pi and e.
- - - -Modified : /trunk/src/translate2.ml
Added : / trunk / tests / test - constant -e. args
Added : /trunk/tests/test-constant-e.out
Added : /trunk/tests/test-constant-e.syn
Added : /trunk/tests/test-constant-pi.args
Added : /trunk/tests/test-constant-pi.out
Added : /trunk/tests/test-constant-pi.syn
Revision : 87
Author : jonwilliford
Date : 12:29:19 PM , Saturday , May 09 , 2009
Message :
```

```
Made sure activation functions have arguments that are scalars with fail-afun-
mat . syn. Also added some tests that I previously failed to added.
----
Modified : /trunk/src/translate1.ml
Modified : /trunk/src/translate2.ml
Modified : / trunk / src / validate . ml
Added : / trunk / tests / fail - afun - mat . args
Added : /trunk/tests/fail-afun-mat.syn
Added : / trunk / tests / fail - noinput . args
Added : / trunk / tests / fail - noinput . syn
Added : /trunk/tests/fail-reserved-word-end.args
Added : /trunk/tests/fail-reserved-word-end.syn
Added : /trunk/tests/fail-reserved-word-t.args
Added : /trunk/tests/fail-reserved-word-t.syn
Revision : 88
Author : jonwilliford
Date : 12:50:45 PM , Saturday , May 09 , 2009
Message :
Corrected name of test case .
----
Added : /trunk/tests/test-kernel1d.args (Copy from path: /trunk/tests/test-
kernel2d . args , Revision , 81)
Added : /trunk/tests/test-kernel1d.out (Copy from path: /trunk/tests/test-
kernel2d . out , Revision , 81)
Added : /trunk/tests/test-kernel1d.syn (Copy from path: /trunk/tests/test-
kernel2d . syn , Revision , 81)
Deleted : / trunk / tests / test - kernel2d . args
Deleted : / trunk / tests / test - kernel2d . out
Deleted : / trunk / tests / test - kernel2d . syn
Revision : 89
Author : jonwilliford
Date : 7:28:22 PM , Saturday , May 09 , 2009
Message :
There was an error that made it so that only the last activation functions
could be found, which is now fixed. Also fixed the same mistake with the
kernel functions . Added functions that insure the that activation functions
fail if not defined in order and fail otherwise .
----
Modified : / trunk / src / printer . ml
Modified : / trunk / src / translate1 . ml
Added : / trunk / tests / fail - afun - order . args
Added : / trunk / tests / fail - afun - order . syn
Added : / trunk / tests / test - afun - chain . args
Added : /trunk/tests/test-afun-chain.out
Added : / trunk / tests / test - afun - chain . syn
Revision : 90
Author : jonwilliford
Date : 6:40:56 PM , Monday , May 11 , 2009
Message :
Minor fix to parser and just added comment to test .
---
```

```
Modified : / trunk / src / parser . mly
Modified : / trunk / tests / fail - afun - order . syn
Revision : 91
Author : jonwilliford
Date : 6:41:38 PM , Monday , May 11 , 2009
Message :
----Modified : / trunk / docs / Synapse Language Project Report . pdf
Modified : / trunk / docs / Synapse Language Project Report . tex
Modified : / trunk / docs / Synapse Language Refence Manual . pdf
Modified : / trunk / docs / Synapse Language Refence Manual . tex
Modified : / trunk / docs / Synapse_LRM_Chapter . tex
Modified : / trunk / docs / Synapse_Report_Language_Tutorial . tex
Modified : / trunk / docs / Synapse_Report_Lessons_Learned . tex
Modified : / trunk / docs / Synapse_Report_Project_Plan . tex
Modified : / trunk / docs / Synapse_Report_Test_Plan . tex
Modified : / trunk / docs / Synapse_Report_Tests . tex
Revision : 92
Author : jonwilliford
Date : 6:07:44 PM , Wednesday , May 13 , 2009
Message :
----
Modified : / trunk / docs / Synapse Language Project Report . pdf
Modified : / trunk / docs / Synapse Language Project Report . tex
Modified : / trunk / docs / Synapse_LRM_Chapter . tex
Modified : / trunk / docs / Synapse_Report_Architectural_Design . tex
Modified : / trunk / docs / Synapse_Report_Language_Tutorial . tex
Modified : / trunk / docs / Synapse_Report_Tests . tex
Added : / trunk / docs / images
Added : / trunk / docs / images / barb -128 x128 . png
Added : / trunk / docs / images / barb - gamma . png
Modified : /trunk/src/eval.ml
Modified : / trunk / src / translate1 . ml
Modified : /trunk/src/translate2.ml
Added : / trunk / tests / ex - gammacorrection . args
Added : / trunk / tests / ex - gammacorrection . syn
Added : /trunk/tests/fail-in-out-param.args
Added : / trunk / tests / fail - in - out - param . syn
Added : / trunk / tests / images / barb -128 x128 . ppm
Added : / trunk / tests / ones . txt
Revision : 93
Author : jonwilliford
Date : 8:57:26 PM , Wednesday , May 13 , 2009
Message :
----
Modified : / trunk / docs / Synapse Language Project Report . pdf
Modified : / trunk / docs / Synapse Language Refence Manual . pdf
```

```
Modified : / trunk / docs / Synapse Language Refence Manual . tex
Modified : / trunk / docs / Synapse_LRM_Chapter . tex
Modified : / trunk / docs / Synapse_Report_Architectural_Design . tex
Modified : / trunk / docs / Synapse_Report_Language_Tutorial . tex
Modified : / trunk / docs / Synapse_Report_Lessons_Learned . tex
Modified : / trunk / docs / Synapse_Report_Tests . tex
Modified : /trunk/src/translate1.ml
Modified : /trunk/src/translate2.ml
Added : /trunk/tests/test-cos.args
Added : /trunk/tests/test-cos.out
Added : /trunk/tests/test-cos.syn
Added : /trunk/tests/test-exp.args
Added : / trunk / tests / test -exp. out
Added : /trunk/tests/test-exp.syn
Added : / trunk / tests / test - flip5c . args
Added : / trunk / tests / test - flip5c . out
Added : / trunk / tests / test - flip5c . syn
Added : /trunk/tests/test-sin.args
Added : /trunk/tests/test-sin.out
Added : /trunk/tests/test-sin.syn
```
### Chapter 5

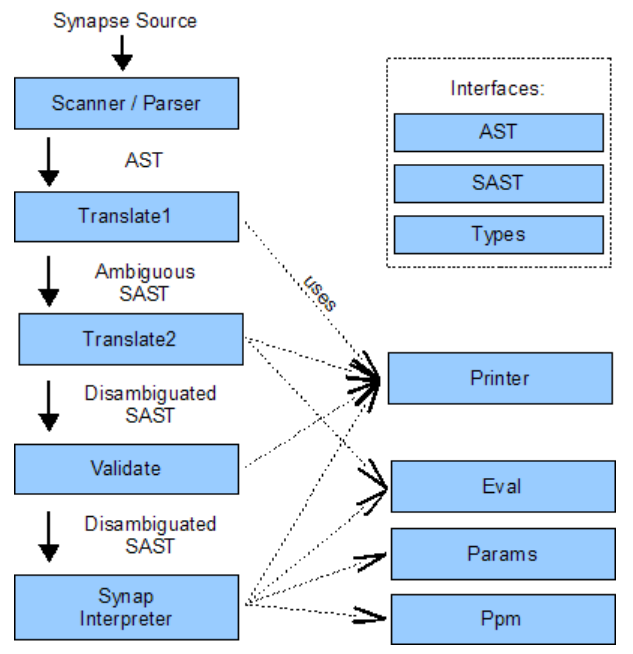

# Architectural Design

I designed the project to be modular so that it would be easier to organize the code. Each box in the above diagram corresponds to an Objective Caml source file, with the exception of the scannar/parser which corresponds to two Object Caml source files. The scanner and parser performs the lexical analysis needed to convert the source files into the abstract syntax tree (AST). Translate1 performs the initial semantic analysis to create the semantically checked syntax tree (SAST), however it does not resolve the dimensionality of the neurons or expressions. Translate2 propagates the dimensionality from the parameters and neurons that have been explicitly given to the rest of the parameters and neurons. If it stops being able to disambiguate the program when there are still ambiguous expressions, then an error is thrown.

Once the SAST is disambiguated by Translate2, Validate runs some checks, mainly to check that there isn't anything that is still ambiguous. Initially I intended Validate to do more, including checking the result of Translate1. The validated SAST is then used by Synap to run the program with the help of Ppm (for reading in PPM images), Params (which includes code specific to handling parameters), and Eval (which performs the expression evaluations).

The SAST interface defines the expression tree as being a combination of expr detail and a type defined in Types. The types allowed are:

- 1. Int expressions in indices must have this type.
- 2. Matrix floats and multidimensional have this type. This type specifies the dimensionality as a list of ints.

Floats are specified with a list of a single element of "1."

3. MatrixUnknownSize - this is the type given to ambiguous expressions where the size is not known. This can only be in the SAST between the Translate1 and Translate2

### Chapter 6

# Test Plan

There are two main stages of my test plan. During the first stage, the development stage, I created a test before adding any functionality and committed the test along with the changes that added the functionality. I also added test cases that should fail when I recognized that cases that should fail. In the next stage I spent more time trying to correlate the tests with the rules. Footnotes have been added to the language reference manual that point to the corresponding test cases.

No code coverage was used. The test suite could be significantly improved if code coverage was assured. If it was used, it may also benefit the manual by making sure that every case or virtually every case was unambiguously specified in the language.

The test suite is in the Appendix [B.](#page-88-0)

The automation was achieved by a script called testall.sh, which is a modified version of Dr. Stephen Edwards' script of the same name.

There are two types of tests, "success" tests and "failure" tests. The former makes up the majority of the tests. These tests should run successfully and the output should match with the tests predefined output (with extension ".out"). The failure tests should fail and are successful when the program throws an exception. Both test cases have an extension ".args" which define the file for the input and output parameters.

The entire test suite can be tested with the "make test" command in the src directory.

### Chapter 7

# Lessons Learned

The thing that struck me the most is how much better OCaml is for writing compilers than classical procedural programming languages. That being said, there seems to be many things I have find frustrating about OCaml. It can often be difficult to debug compile errors because partial function applications are allowed. For example, it took me about 4 hours to discover that a bug that I was getting was due "-1" being interpreted as two arguments, a function and an integer. I needed to use "(-1)" to fix the bug.

In order to utilize OCaml most efficiently and to reduce duplicate code, more thought needs to be put into the structure of data than other languages (although perhaps less than the case of complex inheritance situations). One simple example is using "Binop" to express all binary expressions so that a single function can often handle all cases. Also if two data structures share a common set of variables, such as activation and kernel functions, then delegating these variables to another type can a single function to be written to process this data rather than two.

I should have gotten the CheckFail() function in the testall.sh script to work sooner than what I did. As a result, most of my tests are just check for successful results. Having a test suite helped me on several occasions avoid messing up functionality that previously worked. This was helpful because often the early tests could be achieved with simplifying assumptions that would later require more logic.

Overall, it seemed easier to develop my own language than what I had previously thought. After getting the initial version up and running, new functionality could generally be added in a day. Even fairly significant refactoring was fairly easy.

### Appendix A

# Compiler Source

#### A.1 scanner.mll

```
1 \nvert \{ \text{ open } \text{Parser } \}2
 3 rule token = parse
 \frac{4}{5} \begin{bmatrix} ' & \cdot & \cdot \\ \cdot & \cdot & \cdot \\ \cdot & \cdot & \5 \mid \vec{r} \rangle * { comment lexbuf } (* Comments *)
 6 | ' +' { PLUS }
 7 | ? -' { MINUS }
 8 | '∗' { TIMES }
 9 \mid \ \ \ \gamma \ \ \ \{ \ \ \text{DIV} \ \ \}
10 | | '; ' { SEMI }
11 \mid \cdot : \cdot \in \text{COLON}12 | ',' { COMMA }
13 | "<<" { LDIRECT }
14 | ">>" { RDIRECT }
15 | "=" { EQUALS }
16 | \cdots { POW }
17 | \cdot \cdot { DOT }
18 | '[' { LBRACK }
19 | ' | ' { RBRACK }
20 \mid \cdot \} \left\{ \cdot \right. LBRACE
21 \mid \overrightarrow{ } \rangle { RBRACE }
22 | '(' { LPAREN }
23 | ')' { RPAREN }
24 | "module" { MODULE }
25 | " size " { SIZE }
26 | " for " { FOR }
27 \div 27 | * \div 6 | * \div 6 | * \div 6 | * \div 6 | * \div 6 | * \div 6 | * \div 6 | * \div 6 | * \div 6 | * \div 6 | * \div 6 | * \div 6 | * \div 6 | * \div 6 | * \div 6 | * \div 6 | * \div 6 | * \div 6 | * \div 6 | * \div 6 | * \div 6 |
28 \mid " end" { raise (Failure ("'end'_is_a_reserved_for_future_versions_of_Synapse."))
             }
29 \vert \vert "t" { raise (Failure ("'t' is a reserved for future versions of Synapse.")) }
30 \vert \vert " pi" { PI }
31 \vert \vert " e" \{E\}32 | "sqrt" { SQRT }
33 | " exp " { EXP }
34 \mid " sin" { SIN }
35 \mid " \cos" { \cos }
```

```
36 | " kernel" { KERNEL }
37 | "pragma" { PRAGMA }
38 | "input" { INPUT }
39 | "∗∗" { CONV }
\begin{bmatrix} 40 \\ 1 \end{bmatrix} ['a'-'z' 'A'-'z' 'A'-'z' 'A'-'Z' '0'-'9' '_']* as lit { ID( lit) }
41 | '$' [0' - '9'] as lit { PARAM( int_of_char lit. [1] - 48) }
42 | ['0'-'9']+ as lit { INT(int_of_string lit) }
43 | (|'0'-'9'|+ |''1' \cdot |'0' - '9'|* |'0' - '9'|* |''1' \cdot |''0' - '9'|+ )44 as lit { FLOAT(float_of_string lit) }
45 | e of { EOF }
46 | _ as char { raise (Failure ("illegal_character_" \hat{ } Char. escaped char)) }
47
48 and comment = parse
49 "*/" { token lexbuf }
50 | \, { comment lexbuf }
```
#### A.2 parser.mly

```
1\frac{1}{6} open Ast
 2 let t1of3 (x, 2, 2) = x<br>3 let t2of3 (2, x, 2) = xlet \ t2 of3 (-, x, -) = x4 let t 3 o f 3 (, , x) = x5 %}
 6
 7 %token PLUS MINUS TIMES DIV SEMI COLON COMMA EOF
 8 %token POW CONV
 9 %token PI E SQRT EXP SIN COS
10 %token MODULE SIZE FOR T KERNEL PRAGMA INPUT /∗ END ∗/
11 %token LDIRECT RDIRECT EQUALS
12 %token LPAREN RPAREN
13 %token LBRACE RBRACE LBRACK RBRACK DOT
14\%token <float>FLOAT
15\%token \langleint> INT
16\%token \langlestring\rangle ID
17\%token \langleint\ranglePARAM
18
19\%l e f t LDIRECT
20\%l e f t PLUS MINUS
21\%left TIMES DIV
22\%left CONV
23\%left POW
24\%nonassoc UMINUS
25
26\%start program
27\%type < Ast. expr> expr
28\%type < Ast. expr> const_int_expr
29\%type < Ast. expr list > dimensions
30\%type < Ast. expr> lexpr
31\%type < Ast.program> program
32\%type \lt Ast . expr > for _expr
33\%type \lt string list > id list
```
34 35 %% 36  $37$  program :  $38 \div \n$  nothing  $*/$  $39 \times \{\}$  p\_mdef = [|; p\_mdecl = [|; p\_adef = [|; p\_wdef = [|; p\_synap = [|; p\_prag = [|; p\_indim = [| }}  $40$  | program module def 41 {{ p mde f = \$2 : : \$1 . p mde f ; p mdecl = \$1 . p mdecl ; p a d e f = \$1 . p a d e f ; p wde f = 42  $$1. p \text{-} wdef; p \text{-} synap = $1. p \text{-} synap; p \text{-} prag = $1. p \text{-} prag; p \text{-} indim =$ 43  $$1. p\_indim \}$ 44 | program module\_decl  $45$  {{ p\_mdef = \$1. p\_mdef; p\_mdecl = \$2:: \$1. p\_mdecl; p\_adef = \$1. p\_adef; p\_wdef = 46  $\text{\$1.p-wdef}$ ; p\_synap = \$1. p\_synap; p\_prag = \$1. p\_prag; p\_indim = 47  $|47|$   $|1 \cdot p \cdot \text{indim} \}$  $48$  | program activation  $\det$  ${49}$  {{ p\_mdef = \$1. p\_mdef; p\_mdecl = \$1. p\_mdecl; p\_adef = \$2::\$1. p\_adef; p\_wdef =  $50$  \$1. p wdef; p synap = \$1. p synap; p p rag = \$1. p p rag; p indim = 51  $$1. \text{p}_\text{indim}$ }  $52$  | program wght\_def  $53 \qquad {\{\text{ pé = 1. p{ \textcdot} mdef; p{ \textcdot} mdec1 = $1. p{ \textcdot} mdec1; p{ \textcdot} mdec1; p{ \textcdot} mdef = $1. p{ \textcdot} mdef}}$  $54$  \$2:: \$1. p\_wdef; p\_synap = \$1. p\_synap; p\_prag = \$1. p\_prag; p\_indim =  $55$   $$1. p\_indim \}$  $56$  | program ext\_synap\_def  $57$  {{ p\_mdef = \$1. p\_mdef; p\_mdecl = \$1. p\_mdecl; p\_adef = \$1. p\_adef; p\_wdef = 58  $\text{\$1.p-wdef}$ ; p\_synap =  $\text{\$2::\$1.p-synap}$ ; p\_prag =  $\text{\$1.p-prag}$ ; p\_indim =  $59$   $$1. p\_indim$  }} 60 | program pragma 61  $\{p \mod 5, p \mod 6; p \mod 6; p \mod 6$ 62  $\text{\$1.p-wdef}$ ; p\_synap = \$1. p\_synap; p\_prag = \$2:: \$1. p\_prag; p\_indim = 63 \$1. p\_indim } }  $64$  | program input decl  $65$  {{ p\_mdef = \$1. p\_mdef; p\_mdecl = \$1. p\_mdecl; p\_adef = \$1. p\_adef; p\_wdef = 66  $$1.p-wdef; p-synap = $1.p-synap; p-prag = $1.p-prag; p-indim =$ <br> $$2::$1.p-indim }$  $$2::$1.p_indim \}$ 68  $69$  module  $\det$ : 70 MODULE ID neurons RDIRECT neurons LBRACE module\_body RBRACE  $71$  {{ mod\_name= \$2; mod\_inputs= \$3; mod\_outputs= \$5;  $72 \text{ mod\_neurons} = \text{ t1 of 3 } $7;$  $73 \mod$  mod-moddecls = t2of3 \$7;  $74 \mod$ -synaps = t3of3 \$7 } 75 76 pragma : 77 PRAGMA LPAREN ID COMMA expr RPAREN SEMI { ( \$3 , \$5 ) } 78  $79$  input  $decl:$ 80 INPUT PARAM dimensions SEMI  $\{ ( $2, $3) \}$ 81 82 module\_body: 83 /\* nothing \*/ {  $(|,|,|,|)$ }  $84 \mid$  module\_body neuron\_def { (\$2 :: t1of3 \$1, t2of3 \$1, t3of3 \$1) }  $85$  | module\_body module\_decl { (  $t10f3$  \$1, \$2 ::  $t20f3$  \$1,  $t30f3$  \$1) }

```
86 | module_body ext_synap_def { ( t1of3 $1, t2of3 $1, $2 :: t3of3 $1 ) }
 87
 88
 89 neuron_def:
 90 ID opt_dimensions LDIRECT synap_def SEMI
 91 \{ neuro_name=$1; neuro_ind=$2; neuro_syn=$4 \}}
 92
 93 synap<sub>def</sub>:
94 expr \{\{ \text{ s\_expr} = \$1; \text{ s\_for} = [] \} \}95 | expr FOR for list \{\{ \text{ s\_expr=\$1}; \text{ s\_for=\$3} \} \}96
97 \text{ ext-synap}\_\text{def}:98 external_ref LDIRECT synap_def SEMI
99 \{ \{ s \text{ } s \text{ } = $1; \text{ } s \text{ } = $3 \} \}100
101 external_ref:
102 PARAM opt_dimensions \{ \text{Param}( $1, $2) \}103 | ID DOT ID opt-dimensions { ExtNeuron ($1, [], $3, $4 ) }
104
105 for list:
106 for \exp r { [$1]}
107 | for_list for_expr { $2 :: $1 }
108
109 for -expr:
110 ID EQUALS LBRACK index_expr RBRACK { ForExpr ($1, $4) }
111
112 opt_dimensions :
113 \t\t\t/* nothing */\t\t\t{[] }<br>114 \t\t\t dimensions\t\t\t\t\t\t\t\t{($1)$}114 | dimensions
115
116 dimensions: /* uses of dimensions from *declarations* cannot have ranges,
      BEGIN, or END */117 LBRACK index-list RBRACK { List.rev $2 }
118
119 index-list:
120 \quad \text{index\_expr} { [ $1]}
121 | index_list COMMA index_expr \{ $3::\$1 \}122
123 index_expr:
124 index num { (\text{\$1})}
125 /∗
126 | COLON \{127 \text{Span}(\text{Intgr}(1), \text{Intgr}(1), \text{End}) \} */
128 | index_num COLON index_num \{ \text{Span}(\$1, \text{Intgr}(1), \$3) \}129 | index_num COLON const_int_expr COLON index_num { Span($1,$3,$5) }
130
131 index num:132 \quad \text{const} \text{.} \text{int} \text{.} \text{expr} { ($1) }
133 \div | \text{END} { End } \ast/134
135 constint expr:
136 INT { Intgr ($1)}
137 | ID \{ \text{Id} (\$1) \}
```

```
138 | LPAREN const-int-expr RPAREN \{ (\$2) \}139 | const_int_expr PLUS const_int_expr { Binop($1, Add, $3) }
140 | const_int_expr MINUS const_int_expr { Binop($1, Sub, $3) }
141 | const_int_expr TIMES const_int_expr { Binop($1, Mul, $3) }
142 | MINUS const_int_expr %prec UMINUS { Negate ($2) }
143 | SIZE LPAREN lexpr COMMA INT RPAREN { SizeOf($3,$5) }
144
145 module_decl:
146 ID ID opt dimensions SEMI \{ \{ \text{model_type} = $1; \text{ model_name} = $2; \text{ model-dims} = $3 \} \}147
148 activation_def:
149 ID LPAREN ID opt fparams RPAREN EQUALS expr SEMI
150 \{ \{ act_name = $1; act-params = $4; act-local = $3; act-expr = $7 \} \}151
152 wght_def:
153 KERNEL ID LPAREN id list opt fparams RPAREN EQUALS expr SEMI
154 {{ wght_name=$2; wght_params=$5; wght_ind= List rev $4; wght_expr=$8 }}
155
156 opt_fparams:
157 /\ast nothing \ast/\frac{157}{158} \frac{7}{158} \frac{1}{158} \frac{1}{158} \frac{1}{158} \frac{1}{158} \frac{1}{158} \frac{1}{158} \frac{1}{158} \frac{1}{158} \frac{1}{158} \frac{1}{158} \frac{1}{158} \frac{1}{158} \frac{1}{158} \frac{1}{158} \frac{1}{158} \frac{1}{158} \frac159
160 fparams :
161 fparam_list \{ List.rev $1 \}162
163 f p a r a m _{\rm -} l i s t :
164 ID EQUALS FLOAT \{ [ (\$1, \$3) ] \}165 | ID EQUALS INT \{ \, \, \, ( \$1, \, \text{float_of-int} \, \, \$3) \, \} \, \}166 | fparam_list COMMA ID EQUALS FLOAT { (\$3, \$5) :: \$1 }
167 | fparam list COMMA ID EQUALS INT \{ (\$3, \text{float_of.int } \$5) :: \$1 \}168
169 neurons:
170 neuron-list { List.rev $1 }
171
172 neuron-list:
173 ID opt_dimensions \{ [(\$1, \$2)] \}174 | neuron_list COMMA ID opt_dimensions \{ ( $3, $4) : : $1 \}175
176 id_list:
177 ID { \{ $1] \}178 | id_list COMMA ID { $3 :: $1 }
179
180 \text{ expr}:
181 lexpr \{ (\$1) \}182 | LPAREN expr RPAREN { (\$2) }
183 | expr PLUS expr \{ \text{Binop}(\$1, \text{Add}, \$3) \}184 | expr MINUS expr \{ \text{Binop}(\$1, \text{Sub}, \$3) \}185 | expr TIMES expr \{ \text{Binop}(1, \text{Mul}, 3) \}186 | expr DIV expr \{ \text{Binop}(1, \text{Div}, \$3) \}187 | expr POW expr \{ \text{Binop} (\$1, \text{Pow}, \$3) \}188 | MINUS expr % prec UMINUS { Negate ($2) }
189 \mid \text{FLOAT} { \text{Fload ($1)}}
190 \mid \text{INT} { Intgr ($1)}
```

```
191 | ID LPAREN expr RPAREN \{ \text{ActRef ($1, $3, []}) \}192 | ID LPAREN expr SEMI fparams RPAREN { ActRef(\$1, \$3, \$5) }
193 | expr CONV wghtref \{ \text{Conv}(\$1, \$3) \}194 | PI \{ \text{Float}(3.141592653589793) \}195 | E \{ \text{Float}(2.718281828459045) \}196 | EXP LPAREN expr RPAREN { Exp($3) }
197 | SIN LPAREN expr RPAREN { Sin ($3) }
198 | COS LPAREN expr RPAREN { Cos ($3) }
199
200 lexpr:
201 ID \{ Id ($1) \}202 \mid ID dimensions \{ NeuronRef(\$1, \$2) }
203 | external_ref \{ ExternalRef($1) }
204
205 wghtref:
206 ID LPAREN RPAREN { WghtRef($1,[]) }
207 | ID LPAREN fparams RPAREN { WghtRef(\$1, \$3) }
```
#### A.3 ast.mli

```
1 type operator = Add | Sub | Mul | Div | Pow
2
3 type expr =
4 Binop of expr * operator * expr
5 | Float of float
6 | Intgr of int
7 | SizeOf of expr * int
8 | Id of string
9 | Negate of expr
10 | NeuronRef of string * expr list
11 | ExternalRef of external_ref
12 | ActRef of string * expr * (string * float) list
13 | WghtRef of string * (string * float) list
14 | Conv of expr * expr
15 | Exp of expr
16 | Sin of expr
17 | Cos of expr
18 (∗ | End ∗)
19 | Span of expr * expr * expr
20 | ForExpr of string * expr
21 and external ref =
22 ExtNeuron of string * expr list * string * expr list
23 | Param of int * expr list
24
25 \text{ type } \text{synap}\_ \text{def} = \{26 \quad s\text{-expr} \quad : \text{expr};27 \mid s for : expr list; (* each expr must be ForExpr *)
28 }
29 \vert type neuro_def = {
30 neuro name: string;
31 neuro-ind : expr list;
```

```
32 neuro_syn : synap_def;
33 }
34 type mod_decl = {
35 modcl_type : string;
36 modcl_name : string;
37 modcl_dims : expr list;
38 }
39 \text{ type } ext_synap_def = {
40 \quad s\_\text{dest} \quad : \text{external}\_\text{ref};41 \quad s \, \text{syn} \qquad : \, \text{synap}\, \text{def}42 }
43 type mod_def = {
44 mod_name : string;
45 mod_inputs : (string * expr list) list;
46 mod_outputs : (string * expr list) list;
47 mod_neurons : neuro_def list;
48 mod_moddecls: mod_decl list;
49 \mod synaps : ext_synap_def list;
50 }
51 type \text{act\_def} = \{52 act name: string;
53 act_params : (string * float) list;
54 act local: string; (* the name of the input variable *)
55 act_expr : expr;
56 }
57 type wght-def = {
58 wght_name : string;
59 wght_params : (string * float) list;
60 wght_ind : string list;
61 wght expr : expr ;
62}
63 type program = {
64 p_mdef : mod_def list;
65 p_mdecl : mod_decl list;
66 p_adef : act_def list;
67 p_wdef : wght_def list;
68 p_synap : ext_synap_def list;
69 p prag : (string * expr) list;
70 p indim : (int * (expr list)) list;
71 }
```
#### A.4 sast.ml

```
1 open Types
2 open Bigarray
3
4 \text{ let } t \text{ 1 of } 3 (x, ..., ) = x5 \text{ let } t \text{ 2 of } 3 (-, x, -) = x6 let t 3 o f 3 (-, -, x) = x7
8 \text{ module StringMap} = \text{Map}.\text{Make}(String)
```

```
9
10 \text{ module IntMap} = \text{Map}.\text{Make}(\text{struct type } t = \text{int})11 let compare x \ y = Pervasives compare x \ y end)
12
13 let intMapCount m = IntMap . fold (fun k d a -> a+1) m 0
14
15
16 \text{ type operator} = \text{Add} | Sub | Mul | Div | Pow
17 type operator 1 = Exp \mid Sin \mid Cos \mid Negate18
19 type mod\_ref = string20 \text{ type } \text{var\_ref} = \text{string}21
22 \text{ type } expr_detail =
23 Binop of expr * operator * expr
24 | Unop of operator 1 * expr
25 \times 1 Exp of expr
26 | Sin of expr
27 | Negate of expr
28 | Cos of expr \ast)
29 | Float of float
30 | Intgr of int
31 | SizeOf of expr_detail * int
32 | Id of var-ref
33 | ActRef of int * string * expr * (string * float) list
34 | WghtRef of int * string * (string * float) list
35 | Conv of expr * expr
36 | Span of expr_detail * expr_detail * expr_detail
37 (∗ | Begin
38 | End ∗)
39 | ForExpr of string * expr_detail
40 | ExtNeuron of int * (* gsid *)
41 mod_ref * expr_detail list * var_ref * expr_detail list
42 | Param of int * expr_detail list
43 | NeuronRef of int \ast (\ast gsid \ast)
44 string * expr_detail list (* was Indx *)
45 and
46 expr = expr_detail * Types.t
47
48 \vert type ptype = InParam | OutParam
49
50 \text{ type } channel =51 OpenIn of in_channel
52 | OpenOut of out_channel
53 | Closed
54 type param io =55 SpaceDelimFile of string * channel
56 | InPpm of string * int (* fname, time remaining *)57 | OutPpmSeq of string (* fname pattern *)
58
59 type param-data =
60 FloatArray of float array
61 | ImageC3 of (int, Bigarray.int8_unsigned_elt, Bigarray.c_layout) Array3.t
```

```
62 | Unallocated
 63
 64
 65 type param \det = {
 66 pa_num : int;
 67 pa_type: Types.t;
 68 pa_ptype: ptype;
 69 pa_io : param_io;
 70 pa_data: param_data;
 71 }
 72 \text{ type } \text{actfun\_def} = \{73 af gsid: int; (* global symbol id *)74 af name: string;
 75 af invar: string;
 76 af params: (string * float) list;
 77 af \exp r: \exp r;
 78 }
 79 \text{ type } \text{kerfun\_def} = \{80 kf gsid: int; (* global symbol id *)
 81 kf_name: string;
 82 kf indices: string list;
 83 kf params: (string * float) list;
 84 kf_expr: expr;
 85 }
 86 type modtrix = {
 87 mt_dims: int list;
 88 }
 89 type neuron = {
 90 \quad t : \text{Types. t};91 v: float array array; (* 0 = working value, 1 = curr val, 2 = t-1 value *)92 n name: string; (*\text{ only needed for debug } *)93 n mname: string; (* only needed for debug *)94 }
95
96 type synapse = {
97 sdest : expr_detail; (* ExtNeuron, Param, or NeuronRef *)
98 sexpr : expr;
99 sfor : expr_detail list;
100 }
101
102 type prog = {
103 syn: synapse IntMap.t; (* what is the key? pnum of param? *)
104 pneurons: neuron IntMap.t; (* key is gsid *)
105 pparams: param_def IntMap.t;
106 actfuns: actfun_def IntMap.t;
107 kerfuns: kerfun_def IntMap.t;
108 }
109 type neuro_type =
110 InputNeuron | OutputNeuron | InterNeuron
111
112 type neuro-def = string * int * Types t * neuro-type
113
114 type neuro_def_match =
```

```
115 NeuroDefMatch of neuro_def
116 | NoNeuroDefMatch
117
118 type mod_def = {
119 m_name: string;
120 m inputs: neuro_def list;
121 m_outputs: neuro_def list;
122 m_neurons: neuro_def list; (* inter-neurons *)
123 (*m_moddecls: mod_def list; *)
124 m_synaps: synapse list; (* ExtNeuron or Neuron only – list just for debug
            pur poses *)
125 }
126
127 let string of t = function
128 Types. Int \rightarrow "Int"
129 | Types . Matrix ( li ) \rightarrow130 "Matrix " ^ (List.fold_left
131 ( fun str i -> match str with "" -> string_of_int i |
132 \text{str} \rightarrow \text{str} \, \hat{\,} \, \text{''x''} \, \hat{\,} \, \text{string_of-int} \, \text{i} \, \text{)} \, \text{''''} \, \text{li}133 | Types . MatrixUnknownSize −> "Matrix Unknown Si z e "
134
135 let print_t t = print_endline (string_of_t t)
```
#### A.5 validate.ml

```
1 open Ast
 2 open Sast
 3 open Types
 4 open Bigarray
 5
 6 (∗
 7 (* Make sure that:
8 ∗
9 ∗)
10 let rec Ast_expr = function
11
12
13 (* Make sure that:
14 \times The size of inputs are defined.
15 ∗)
16 let rec Sast1_expr = function
17 ∗)
18
19 exception ExceptionS2 of string;;
20
21
22 let str_of_ed_type = function
23 Sast . Float (.) \rightarrow "Sast . Float"
24 | Sast . Binop ( - , - , - ) \rightarrow "Sast . Binop"
25 | Sast . Unop(op, -) \rightarrow26 ( match op with
```

```
27 Sast . Sin \rightarrow "Sast . Sin"
28 | Sast.Cos \rightarrow "Sast.Cos"
29 | Sast.Exp \rightarrow "Sast.Exp"
30 | Sast . Negate −> "Sast . Negate"
31 )
32 | Sast . Intgr( -) \rightarrow "Sast . Intgr"
33 | Sast . SizeOf(_, _) \rightarrow" Sast . SizeOf"
34 | Sast . Id ( _) \rightarrow Sast . Id"
35 | Sast. NeuronRef(, , , ) \rightarrow"Sast. NeuronRef"
36 | Sast . ExtNeuron (, , -, -, -, ) \rightarrow" Sast . ExtNeuron"
37 | Sast . Param(, , ) \rightarrow" Sast . Param"
38 | Sast. ActRef(=, =, =, =) \Rightarrow" Sast. ActRef"
39 | Sast . WghtRef(, , , , ) \rightarrow" Sast . WghtRef"
40 | Sast . Conv( _) \rightarrow Sast . Conv"
41 | Sast . Span (-,-,-) \rightarrow" Sast . Span"
42 | Sast . ForExpr(\overline{\phantom{0}}, \overline{\phantom{0}}) \rightarrow"Sast . ForExpr"
43
44 let sast 2str (e, t) = str\_of\_ed\_type e
45
46 (* Need to make sure:
47 * there are no macros (for, size of)
48 * all dimensions of modules, neurons, and outputs are defined
49 * no modules (?)50 ∗)
51 let rec sast 2 expr = function
52 exprd, Types. Matrix ([]) \rightarrow53 print_endline (str_of_ed_type exprd);
54 assert false
55 | Sast . Unop(_,x1), t \Rightarrow sast 2_expr x1
56 | Sast Binop(x1,.,x2), t \rightarrow sast2_expr x1; sast2_expr x2
57 | Sast . Conv(x1,x2), Types . MatrixUnknownSize \rightarrow58 raise (ExceptionS2 "Sast2.Binop_has_unresolved_size.")
59 | Sast Conv((x1, t1), (x2, t2)), Types Matrix(dim) ->
60 assert (t1=t2 | | (t1=Types. Int && t2=Types. Matrix ([1]) ) );
61 s a s t 2 - e x p r (x1, t1);
62 sast 2_expr (x2, t2);63 | Sast. WghtRef( \ldots, \ldots), Types. Int \implies assert false
64 | Sast . WghtRef(=, =, =), Types . Matrix (diml) \rightarrow ()
65 | S a s t . WghtRef ( , , ) , Types . MatrixUnknownSize −> a s s e r t f a l s e
66 | Sast Conv(x1, x2), Types Int \rightarrow assert false
67 | Sast . Intgr( -), Types . Int \rightarrow ()
68 | Sast . Intgr ( ), t \rightarrow raise ( ExceptionS2 "Intgr_has_been_associated_with_a_non-
        int\_type.")
69 | Sast . Float ( ), Types . Matrix (1) \rightarrow ()
70 | Sast . Float(_), t -> raise ( ExceptionS2 "Float _has_been_associated _with _a_non-
        float style ( ie . \single \sin element \sinatrix ) . ")
71 | Sast SizeOf(exprd, ), Types . Int \rightarrow () (* more checks? *)
72 | Sast. SizeOf(exprl, ,), \rightarrow raise(ExceptionS2 "SizeOf has been associated with a
        -non-int\text{type}.")
73 | Sast.Id (vardecl), Types.MatrixUnknownSize -> raise (ExceptionS2 "Sast.Id_has_
        resolved\_size.")
74 | Sast \text{Id} ( ), \Rightarrow ()
75 | Sast Param (pnum, diml), Types . MatrixUnknownSize −>
```

```
76 raise (Exception S2 ("Parameter " ^ (string of int pnum) ^" has unresolved size."
            ) )
77 | Sast . Param (pnum, diml), Types . Matrix (\_) \rightarrow (\)78 | Sast Param (pnum, diml), _ > raise (ExceptionS2 "Possible_invalid_Sast2_progrm")
79 | Sast. ActRef(-1, ., .,), . -> raise (ExceptionS2 "An activation function
        reference\_is\_unresolved.")
80 | Sast. ActRef (gsid, name, expr, fparamVals), Types. Matrix ([1]) \rightarrow ()81 | Sast. ActRef (gsid, name, expr, fparamVals), Types. Matrix (\Box) \rightarrow82 raise (ExceptionS2 "Activation function must be scalar.")
83 | Sast. ActRef (gsid, name, expr, fparamVals), _ > raise (ExceptionS2 "Type/size_of_
        ActRef\_is\_unresolved.")
\{84 \mid Sast . ExtNeuron (-1, mname, , nname, ,), , ->
85 raise (ExceptionS2)
86 (Printf.sprintf "Unresolve_reference_to_external_neuron_%s.%s")
87 mname nname ) )
88 | Sast . ExtNeuron ( - , - , - , - , - ), Types . Matrix ( - ) → ()
89 | Sast. ExtNeuron (1, 1, 1, 1, 1), \Rightarrow raise (Exception S2 "Type/size of ExtNeuron is i
        unresolved.")
90 \mid Sast . NeuronRef(-1,name, indl), \vert ->
91 raise (ExceptionS2
92 ( Printf. sprintf "Unresolve_reference_to_local_neuron_'%s'." name ))
93 | Sast . NeuronRef (gsid, name, indl), Types . Matrix ( _) \rightarrow ()
94 | exprd , Types . MatrixUnknownSize −>
95 raise (ExceptionS2 ( (str_of_ed_type exprd)^"_has_unresolved_size."))
96
97 (* | , Types . Matrix ( ) \rightarrow ( ) * )98 | n -> raise ( ExceptionS2 ("Validation _code _not completed for " ^(sast2str n) ^".")
       \left( \right)99
100 let rec sast2_forexpr = function
101 Sast . For Expr (x1, x2) \rightarrow ()102 | e -> raise (ExceptionS2 ("Expected_ForExpr_but_found_"^(str_of_ed_type e)^".")
         \left( \right)103
104 let sast 2 syn syn =
105 sast 2_expr syn.sexpr;
106 List.iter sast2_forexpr syn.sfor
107
108 let sast2_param param =
109 match param with
110 { pa_type = Matrix (diml); pa_data = ImageC3 (data) } \rightarrow111 let diml' = (Array3.dim1 data); (Array3.dim2 data); (Array3.dim3 data)112 in
113 if diml' \Diamond diml then
114 raise (ExceptionS2 ("PPM<sub>-</sub>parameter 's array has an inconsistent size.")
                   )
115 | { pa_type = Matrix (diml); pa_data = FloatArray (data) } -> ()
116 | { pa_type = Matrix(diml); pa_data = Unallocated } ->
117 raise (ExceptionS2 ("Parameter_data_unallocated."))
118 | { pa_type = MatrixUnknownSize } -> raise (ExceptionS2 ("Parameter 's_size_is_
           unresolved.")119 | { pa_type = Int } -> raise (\text{ExceptionS2} ("Parameter_cannot_be_of_type_int.")
           \left( \right)
```

```
120
121
122 let sast 2_neuron k n = match n with
123 \{t=Matrix(\dim l); v=v\} \rightarrow124 let r eq d_size = List . fold left (fun a dim \rightarrow a * dim) 1 diml in
125 if Array length v \text{ } \diamond regd_size then
126 raise (ExceptionS2
127 (Printf. sprintf)
128 "Neuron requires rarray of size \mathcal{A}d, however has size of \mathcal{A}d."
129 reqd_size (Array length v)))
130 | <sub>-</sub> -> raise (ExceptionS2 ("Neuron must be of type Matrix"))
131
132 let sast2 p =
133 IntMap.iter (fun k x \rightarrow sast2_syn x) p.syn;
134 IntMap.iter (fun k x \rightarrow sast2_param x) p.pparams;
135 IntMap.iter (fun k x \rightarrow sast2_neuron k x) p.pneurons;
136 (* make sure every neuron is defined by a synapse *)
137 IntMap.iter (fun gsid n \rightarrow138 if IntMap mem gsid p . syn = false then
139 raise (ExceptionS2
140 (Printf. sprintf
141 "Neuron \mathcal{A} isn 't defined by any synapses!" gsid ))142 p . pneurons
```
#### A.6 translate1.ml

```
1 open Ast
2 open Sast
3 open Types
4 open Params
5
6 exception Exception of string
7
8 \text{ type} transleny = {
9 tparams: Sast . param def IntMap . t;
10 tactfuns: Sast.actfun_def IntMap.t;
11 tkerfuns: Sast.kerfun_def IntMap.t;
12 (*moddefs: mod_def StringMap.t; <- only needs to be used when module
13 * declarations are allowed *)
14
15 (* actualized module definitions *)
16 tmods: Sast.mod_def StringMap.t;
17 }
18 let intMapCount m = IntMap . fold (fun k d a -> a+1) m 0
19 let stringMapCount m = StringMap fold (fun k d a \rightarrow a+1) m 0
20
21 let neuron_count { m_inputs=n1; m_outputs=n2; m_neurons=n3 } =
22 ( List length n1) + ( List length n2) + ( List length n3)
23
24 (* used to calculate the new "global symbol ids" or gsid *)
25 let symbol_count env =
```

```
26 (intMapCount env. tparams) + (intMapCount env. tactfuns)
27 + (StringMap.fold28 (fun k mdule count \rightarrow count + (neuron_count mdule))
\begin{array}{c} 29 \\ 30 \end{array} env. tmods
          \left( 0\right)31
32 let create_environ (program : Ast. program) =
33 let params = Params create program in
34 assert (IntMap. is empty params = false);
35 { tparams=params ;
36 tactfuns=IntMap.empty; tkerfuns=IntMap.empty;
37 tmods=StringMap.empty; }
38
39 let ast2str = function40 Ast . Float ( ) \rightarrow "Ast . Float"
41 | Ast. Binop ( ., ., .) -> "Ast. Binop"
42 | Ast. Intgr(_{-}) \rightarrow "Ast. Intgr"
43 | Ast. SizeOf(_{-}, _{-}) \rightarrow"Ast. SizeOf"
44 | Ast. Id ( _) – > "Ast. Id"
45 | Ast . Negate ( )−>"Ast . Negate "
46 | Ast . NeuronRef ( , )−>"Ast . NeuronRef "
47 | Ast. ExternalRef(_)->"Ast. ExternalRef"
48 | Ast. ActRef ( - , - , - ) \rightarrow "Ast. ActRef"
49 | Ast . WghtRef ( , )−>"Ast . WghtRef"
50 | Ast . Conv ( _) – > "Ast . Conv"
51 | Ast . Exp( - )−>" Ast . Exp"
52 | Ast. Sin ( _)−>" Ast. Sin "
53 | Ast. Cos ( - )−>" Ast. Cos"
54 | Ast \text{Span} (\text{I}, \text{I}, \text{I}) \rightarrow" Ast \text{Span}"
55 | Ast . ForExpr ( _, _)–>"Ast . ForExpr"
56
57 let rec translate expr env =
58 match expr with
59 Ast . Float (v) \rightarrow Sast . Float (v), Types . Matrix ([1])
60 | Ast. Intgr(v) \rightarrow Sast. Intgr(v), Types. Int
61 | Ast . Id (name) -> Sast . Id (name), Types . MatrixUnknownSize (* local function
         variable or neuronref*)
62 | Ast . Exp(e1) \rightarrow63 let e1' = translate e1 env in
64 Sast . Unop (Sast . Exp. e1 '), Types . MatrixUnknownSize
65 | Ast . Sin (e1) \rightarrow66 let e1' = translate e1 env in
67 Sast . Unop (Sast . Sin, e1'), Types . MatrixUnknownSize
68 | Ast . Cos (e1) \rightarrow69 let e1' = translate e1 env in
70 Sast . Unop (Sast . Cos, e1'), Types . MatrixUnknownSize
71 | Ast. Negate (e1) \rightarrow72 let e1' = translate e1 env in
73 Sast. Unop (Sast. Negate, e1'), Types. MatrixUnknownSize
74 | Ast. Binop (e1, op, e2) \rightarrow75 let el' = translate e1 env in
76 let e2' = translate e2 env in
77 let op ' = match op with
```

```
78 Ast. Add −> Sast. Add | Ast. Sub −> Sast. Sub | Ast. Mul −> Sast. Mul
79 | Ast . Div \Rightarrow Sast . Div | Ast . Pow \Rightarrow Sast . Pow
80 in
81 Sast . Binop (e1', op', e2'), Types. MatrixUnknownSize
82 | Ast. Conv (e1, e2) \rightarrow (* Should allow multiple Conv, but type doesn't *)
83 let e1' = translate e1 env in
84 let e^2 = translate e^2 env in (*e^2) should be WghtRef *)
85 Sast.Conv(e1',e2'), Types.MatrixUnknownSize
86 | Ast . External Ref (extref) \rightarrow87 let \Box, \exp, t = translate \angle extref extref env OutputNeuron in
88 expr, t
89 | Ast WghtRef (name, fparams ) \rightarrow90 let gsid = IntMap . fold
91 (\text{fun } k \{kf\_name=kf\_name\} \text{ a } \rightarrow92 Printf.printf "trying_to_match_%s_%s\n" kf_name name;
93 if kf_name=name then
94 k
95 else a)
96 env. t k er funs<br>97 (-1)(-1)98 i n
99 if gsid = -1 then
100 raise
101 (Exception
102 ( Printf. sprintf "Kernel_function \mathcal{S}_{s-1} is \text{underline} ." name) ;
103 Sast . WghtRef (gsid, name, fparams), Types . MatrixUnknownSize
104
105 | Ast . ActRef ( name , expr , fparams ) −>
106 let expr' = translate expr env in
107 let gsid = IntMap. fold
108 ( fun k { a f _ name=a f _ name } a ->
109 if a f name=name then
110 k
111 e l s e a
112 )
113 env. tactfuns
114 (−1)
115 in
116 if gsid = -1 then
117 raise
118 (Exception (Printf.sprintf "Activation_function_%s_is_undefined."
                name));
119 Sast . ActRef (gsid, name, expr', fparams), Types . MatrixUnknownSize
120
121 | Ast . For Expr ( _ , _ ) \rightarrow122 raise (Exception ("Error: for expression in invalid environment . ."))
123
124 | Ast. NeuronRef (name, ind l) ->
125 let (\text{ind'}): Sast . expr_detail list) = List . fold_left
126 ( fun li i -> ( translate ind i env) :: li )
127 \boxed{\ } in d l
128 in
129 Sast . NeuronRef (−1, name, indl '), Types . MatrixUnknownSize
```

```
130 | Ast . Span ( - , - , -) \rightarrow131 raise (Exception "Span is not allowed here!")
132 | Ast. SizeOf(_{-}, _{-}) \rightarrow133 raise (Exception "SizeOf_is_not_allowed_here!")
134
135 and translate ind exprd env = (* Inside index *)136 match exprd with
137 Ast . Intgr (v) \rightarrow Sast . Intgr (v)
138 | Ast . Id (name) -> Sast . Id (name) (* must refer to for-loop var *)
139 | Ast . Negate (e1) \rightarrow140 let el' = translate_ind el env in
141 Sast . Unop (Sast . Negate, (e1', Types . Int))
142 | Ast . Binop (e1, op, e2) \rightarrow143 let e1' = translate_ind e1 env in
144 let e2' = translate_ind e2 env in
145 let op ' = match op with
146 Ast . Add −> Sast . Add | Ast . Sub −> Sast . Sub | Ast . Mul −> Sast . Mul
147 | Ast.Div -> raise (Exception "Error_division_is_not_allowed_in_indices.")
148 | Ast. Pow -> raise (Exception "Power_operators_are_not_allowed_in_indices.
               " )
149 in
150 Sast . Binop ( (e1 ', Types . Int ), op ', (e2 ', Types . Int ))
151 | Ast. Size Of (exprl, dim) \rightarrow152 let e', t = translate exprl env in
153 Sast. SizeOf(e', dim)
154 | Ast . Span (e1, step, e2) \rightarrow155 let e1' = translate_ind e1 env in
156 let step ' = translate_ind step env in
157 let e2' = translate_ind e2 env
158 in
159 Sast . Span (e1', step', e2')
160 (* the following errors should have been caught as syntax errors *)
161 | Ast . For Expr(\ldots) \Rightarrow assert false
162 | Ast. Cos( ) \rightarrow assert false
163 | Ast . Sin ( _) \rightarrow assert false
164 | Ast . Exp( _) \rightarrow assert false
165 | Ast. Conv(\_, \_) \rightarrow assert false
166 | Ast . WghtRef(, ) \rightarrow assert false
167 | Ast. ActRef(=,=,=) \rightarrow assert false
168 | Ast. External Ref( _) \rightarrow assert false
169 | Ast . NeuronRef(, ) \rightarrow assert false
170 | Ast . Float ( _) \rightarrow assert false
171
172 and translate_extref eref env reqd_nt = match eref with
173 \text{Ast } \cdot \text{Param}(\text{pnum}, \text{dim}) \rightarrow174 let diml' = List.rev
175 (List.fold-left176 ( fun li dim \rightarrow ( translate_ind dim env) :: li )
177 \left| \begin{array}{c} \text{dim} \end{array} \right|178 in
179 pnum, Sast . Param (pnum, diml '), Types . MatrixUnknownSize
180 | Ast . ExtNeuron (mname, mindl, nname, nindl) →
181 Printf. printf "Ast. ExtNeuron(%s,..., %s,...) \n" mname nname;
```

```
182 if StringMap mem mname env tmods = false then
183 raise (Exception
184 ("Could not find " \hat{ }" mname" nodule .") );
185 let gsid =186 let neurons =187 let tmod = StringMap . find mname env . tmods in
188 List . append tmod . m _inputs (List . append tmod . m _outputs tmod . m _neurons
              \lambda189 in
190 List.fold_left
191 (\text{fun a (name, gsid , ..., nt )} \rightarrow192 if name = nname then
193 (
194 if nt \leq red nt then match nt with
195 InterNeuron −> raise (Exception
196 (Printf. sprintf)
197 "Attempted to reference interneuron \frac{1}{2} '%s' cutside of
                          module . "
198 name
199 ) )
200 | InputNeuron −> raise (Exception
201 (Printf. sprintf
202 " Attempted to receive raction repotentials from input
                          neuron \sim \%s, outside \sim of \sim \mod 1."
203 name
204 ) )
205 | OutputNeuron −> raise (Exception
206 (Printf. sprintf)
207 " Attempted to send action potentials to soutput
                          neuron \sqrt{8s} , outside of module."
208 name
209 ) )
210 else gsid
211 )
212 e l s e
213 a
214 )
215 (−1)
216 neurons
217 in
218 if gsid= -1 then raise (Exception (Printf sprintf "Could not find the
          neuron \mathcal{K}_s in \mathcal{K}_s." nname mname) ;
219 let translate ' indl =
220 List.fold_left
221 ( fun indl indx \rightarrow (translate_ind indx env) :: indl )
222 [ ] indl
223 in
224 g sid,
225 Sast.ExtNeuron (gsid, mname,
226 (translate 'mindl),
227 nname ,
228 (translate 'nindl)),
229 Types . MatrixUnknownSize
```

```
230
231 let translate_for expr env = match expr with
232 Ast . ForExpr ( varname , e1 )−>
233 let e1' = translate_ind e1 env
234 in
235 Sast ForExpr (varname, e1'), env
236 | Ast . For Expr (\zeta, e) \rightarrow237 raise ( Exception ("Error: invalid format for for-macro " ^
238 ( \text{ast } 2 \text{str } e )^{\gamma v} . \text{''} )239 | e -> raise (Exception ("Error: expected for -expression, found " ^ (ast2str e) <sup>^"</sup>
        \cdot" ) )
240
241 let translate_syn synap env =
242 let \exp r = translate synap s_expr env in
243 let (\text{sfor}\,: Sast. expr_detail list), env' = List. fold_left
244 ( fun ( li , env ') s for \rightarrow245 let ((fexpr: Sast.expr\_detail), env') =246 translate_for sfor env in fexpr::li.env')
247 (1, env)
248 (synap . s_for : Ast . expr list)
249 in
250 (expr', sfor')
251
252 (* Performs semantic analysis AST->SAST for synapses, some sizes may still be
253 ∗ undetermined ∗)
254 let translate_s synap env =
255 let (gsid, extref', _) = translate_extref synap.s_dest env InputNeuron in
256 let (exp', sfor') = translate\_syn synap.s_syn env
257 in
258 gsid, { sdest=extref '; sexpr=expr '; sfor=sfor '}, env
259
260
261 (* Dumbed–down version of Eval evali that cannot use SizeOf or Id *)
262 let rec evalc = function
263 Sast . Integr(v) \rightarrow v
264 | Sast Binop ( (e1, 0), op, (e2, 0) ) \rightarrow265 (
266 let v1 = evalc e1 and v2 = evalc e2 in
267 match op with
268 Sast.Add \rightarrow v1 + v2
269 | Sast . Sub \rightarrow v1 - v2270 | Sast. Mul \rightarrow \text{v1} * \text{v2}271 | Sast.Div -> raise (Exception "Division_is_not_allowed_in_indices.")
272 Sast .Pow → raise (Exception "Power operator is not allowed in indices
                . " )
273 )
274 | e -> raise (Exception ( Printer string of exprd e ^ " can not be used inside .
        the -dimension = definition = of = a = neuron = or = module.")
275
276 let match-local-neuron idname all neurons =277 List.fold_left
278 ( fun a ( nname, g sid, t, nt ) \rightarrow279 if nname=idname then NeuroDefMatch ( (nname, gsid, t, nt) )
```

```
280 else a)
281 NoNeuroDefMatch
282 all neurons
283
284 let rec convertids to neurorefs (exprd, t) for lall neurons =
285 (convertids to neurorefs d exprd for l all neurons), t
286 and convert ids to neurorefs d exprd forl all neurons = match exprd with
287 Sast . Id (idname) \rightarrow288 Printf. printf "Trying_to_match_'%s'_with_a_neuron..." idname;
289 let mneuron = match_local_neuron idname all neurons
290 in
291 (
292 match mneuron with
293
294 (* TO–DO: should make sure that there are no conflicts between neuron
295 * reference and a for -var *)
296 Sast . NeuroDefMatch ( (nname, gsid, t, nt) \rightarrow297 Printf. printf "success_matching_to \mathcal{A} \setminus \mathbf{n}" gsid;
298 Sast . NeuronRef (gsid, nname, [])
299 | NoNeuroDefMatch −>
300 Printf.printf "failed.\n";
301 Sast. Id (idname)
302 )
303 | Sast NeuronRef (-1, nname, indl) \rightarrow304 let mneuron = match_local_neuron nname all neurons
305 i n
306 (
307 match mneuron with
308 Sast . NeuroDefMatch ( (nname , g sid , t , nt ) ) ->
309 Sast. NeuronRef (gsid, nname, indl)
310 | NoNeuroDefMatch −>
311 raise (Exception (Printf. sprintf "Unable_to_resolve_local_neuron_
                      r \in \{r \in r \in r \colon r \in \mathcal{P}_s \}. " nname ) )
312 )
313
314 | Sast NeuronRef (a, b, c) \rightarrow Sast NeuronRef (a, b, c)
315 | Sast . Binop (x1, op, x2) \rightarrow316 let x1' = convertids to neurorefs x1 for l all neurons in
317 let x2' = convertids to neurorefs x2 for l all neurons in
318 Sast. Binop (x1', op, x2')319 | Sast . Unop(op, x) \rightarrow320 Sast. Unop ( op, convertids to neurorefs x forl all neurons )
321 | Sast . Float (v) \rightarrow Sast . Float (v)
322 | Sast . Intgr(v) \rightarrow Sast . Intgr(v)
323 | Sast. SizeOf(exprd, d) -> Sast. SizeOf( (convert_ids_to_neurorefs_d exprd forl
        all neurons), d)
324 | Sast . ActRef(a, b, x, c) \rightarrow325 let x' = convertids to neurorefs x forl all neurons in
326 Sast. ActRef(a, b, x', c)
327 | Sast WghtRef (gsid, n, fparams ) \rightarrow328 Sast WghtRef (gsid, n, fparams)
329 | Sast . Conv (x1, x2 ) \rightarrow330 let x1' = convertids to neurorefs x1 forl all neurons in
```

```
331 let x2' = convertids to neurorefs x2 for lall neurons in
332 Sast.Conv(x1', x2')
333 | Sast Span ( a, b, c) \rightarrow Sast Span ( a, b, c) (* neurorefs can't be in spans –
       except through size of *)334 | Sast ForExpr (name, exprd ) -> Sast ForExpr (name, exprd) (* except through
       size of *335 | Sast ExtNeuron (a, b, c, d, e ) \rightarrow336 Sast.ExtNeuron (a, b, c, d, e)
337 | Sast Param (pnum, indl) \rightarrow Sast Param (pnum, indl)
338
339
340
341 let translate_mdef mdef env synmap =
342 let synmap, mdef' =
343 let symc = symbol_count env in
344 let conv-neurodefs symc pneurons nt = (* converts Ast neurons to Sast neurons
         ∗)
345 List.fold_left
346 ( fun (in p list, symc) (name, diml) \rightarrow347 let diml' =
348 List.fold_left
349 (fun diml' expr \rightarrow350 (evalc (translate_ind expr env)) :: diml')
351 []
352 diml
353 i n
354 (name, symc+1, Types . Matrix (diml'), nt) :: in plist, (symc+1))
355 ([], symc)
356 pneurons
357 in
358 let inputs', symc = conv_neurodefs symc mdef. mod_inputs InputNeuron in
359 let outputs ', symc = conv_neurodefs symc mdef. mod_outputs OutputNeuron in
360 let (synaps ', env) = List . fold left (* external references *)
361 ( fun (synmap, env) syn \rightarrow362 let (gsid, syn, env) = translate_s syn env
363 in (IntMap . add g sid syn synmap), env )
364 ( synmap , env )
365 mdef . mod synaps
366 i n
367 let (neurons ', synaps '', env, symc)
368 = List . fold left (* local references *)
369 ( fun ( n eurli , synmap , env , symc) n \rightarrow370 let gsid, nt = List.fold.left371 ( fun a ( ( name, nid , _, nt ) : neuro_def ) \rightarrow372 if name = n. neuro_name then
373 nid , nt
374 e l s e a
375 )
376 (-1, InputNeuron)
377 outputs '
378 in
379 let (symc', gsid) = if gsid = -1 then (symc+1,symc+1) else (symc,
                   gsid) in
```

```
380 let (sexpr, sfor) = translate_syn n.newo_ssyn env) in
381 let nindl =
382 List f \text{old} left
383 ( fun li ind \rightarrow ( translate ind ind env) :: li )
384 \parallel n . neuro ind
385 in
386 let (n': Sast.newcodesymbol{a} = n.name, g sid, Types).
                       MatrixUnknownSize , nt
387 in
388 \quad \text{n'}: \text{neurli},389 (IntMap . add gsid { sdest=Sast . NeuronRef ( gsid , n . neuro _name , nindl
                         ) ;
390 s expr=sexpr; sfor=sfor } synmap ), env, symc ' )
391 ( \vert, synaps ', env, symc)
392 mdef . mod neurons
393 in
394 let synaps '' =
395 let all neurons = List . append inputs ' (List . append outputs ' neurons ')
396 i n
397 IntMap .map (fun { sdest=sdest ; sex pr=sex pr ; sfor = sfor } ->
398 let sexpr' = (convertids_to_neurorefs sexpr sfor allneurons
                            )
399 in
400 print_endline (Printer.string_of_expr sexpr ');
401 { \ sdest = sdest; \ \ sexpr = sexpr' ; \ sfor = sfor \ }) synaps '
402 i n
403 IntMap iter (fun k d -> print_endline (Printer string of synap k d)) synaps
            ', ', ';
404 synaps ''',
405 { m_name=mdef.mod_name; m_inputs=inputs '; m_outputs=outputs '; m_neurons=
            neurons':
\frac{406}{\text{m-synaps}} = \text{IntMap} fold \left( \text{fun k d} \text{li} \rightarrow \text{d} \text{::} \text{li} \right) synaps '' \left[ \cdot \right]407 in let tmods =
408 StringMap . add mdef . mod name mdef ' env . tmods
409 in
410 synmap, { tmods=tmods'; tparams=env.tparams;
411 tactfuns=env.tactfuns; tkerfuns=env.tkerfuns }
412
413 (* translates actdef from Ast program to transl_env *)
414 let translate_adef actdef env = match actdef with
415 { \text{act_name} = \text{name}; \text{act_param} = \text{params};
416 \alpha act_local = invar; act_expr=expr }
417 \rightarrow418 Printf. printf "Translating_activation_function \mathcal{S}_s \setminus n" name;
419 let \exp r = translate \exp r env in
420 let gsid = (intMapCount env.tparams) + (intMapCount env.tactfuns) + 1 in
421 let \text{adef}' = \{ \text{af}_\text{gs} \text{id} = \text{gsid} ; \text{af}_\text{name} = \text{name} ; \text{af}_\text{inv} \text{ar} = \text{inv} \text{ar} ; \}422 af params=fparams; af expr=expr' }
423 i n
424 let adefs' = IntMap .add gsid adef' env .tactfuns in
425 Printf. printf "Current activation functions:\langle n" ;426 IntMap.iter (fun gsid adef \rightarrow427 print_endline (Printer.string_of_afundef gsid adef))
```

```
428 adefs ';
429 { tparams=env.tparams; tactfuns=adefs ';
430 tkerfuns=env.tkerfuns;
431 tmods=env.tmods }
432
433 (* translates kerneldef from Ast program to transl_env *)
434 let translate kdef kerdef env = match kerdef with
435 { wght_name = name; wght_ind = indices;
436 wght_params = fparams; wght_expr = expr }
437 ->
438 let expr' = translate expr env in
439 let gsid = (intMapCount env. tparams) +
440 (intMapCount env.tactfuns) +
441 (intMapCount env. tkerfuns) + 1
442 in
443 let kdef' = \{ kf\_gsid =gsid; kf_name = name; kf_index = indices;444 kf params=fparams; kf expr=expr' }
445 i n
446 let kdefs ' = IntMap .add gsid kdef ' env .tkerfuns
447 i n
448 Printf.printf "kern \%s \n" name;
449
450 { tparams=env.tparams; tactfuns=env.tactfuns;
451 tmods=env.tmods:
452 tkerfuns=kdefs ' }
453
454
455 let translate_p (program : Ast . program) env=
456 let env = List.fold.left457 (fun env adef \rightarrow458 let env' = translate_adef adef env in env')
459 env
460 (List . rev program . p_adef)
461 in
462 let env = List.fold-left463 (fun env kdef \rightarrow464 let env' = translate_kdef kdef env in env')
465 env
466 program . p_wdef
467 in
468 Printf.printf "There are \%d kernel definitions. \n"
469 (intMapCount env. tkerfuns);
470 let msynaps, env = List. fold_left
471 ( fun (synm, env) mdef −> translate_mdef mdef env synm )
472 ( IntMap . empty , env )
473 program . p_mdef
474 in
475 let synapsel, env = List.fold.left476 ( fun (m, env) syn \rightarrow477 let (gsid, syn, env) = translate_s syn env
478 in
479 if IntMap mem gsid m then
```

```
480 raise (Exception (Printf.sprintf "A_synapse_is_
                           redefining\_the \text{ } symbol \text{ } with \text{ } ID \text{ } \% d \text{ }." \text{ } gsid ();
481 (IntMap . add g sid syn m), env )
482 ( msynaps , env )
483 program . p_synap
484 in
485 let neurons =486 StringMap . fold
487 ( fun mname mdef a −> match mdef with
488 { m_inputs=inputs; m_outputs=outputs; m_neurons=inters } →
489 let addneurons (nlist:Sast.neuro_def list) nmap =
490 List.fold_left
491 ( fun nmap (name, gsid, t, nt) \rightarrow492 Printf.printf "Creating_neuron_%s.%s_with_gsid_%d\n" mname
                     name gsid;
493 IntMap . add
494 g si d
495 \{ \text{n\_mname=mmame}: \text{n\_name=name};
496 t=t; v = [ | | 0.; 0. | | 1]497 nmap
498 )
499 nmap
500 n l i s t
501 in
502 (addneurons inputs (addneurons outputs (addneurons inters IntMap.
                 empty)))
503 env . tmods
504 IntMap . empty
505 in { pparams=env . tparams; actfuns=env . tactfuns; kerfuns=env . tkerfuns;
506 syn=synapsel; pneurons=neurons }
507
508 let program p =509 let env = create\_environment p in
510 assert ( (IntMap is empty env tparams) = false);
511 let p = translate p p env
512 in
513 IntMap.iter
514 ( fun k pam -> print_endline (Printer.string_of_param pam.pa_num pam))
515 p. pparams;
516 p
```
#### A.7 translate2.ml

1 open Types 2 open Sast 3 open Printer 4 open Printf 5 open Bigarray 6 open Eval 7  $8$  exception Exception of string

```
9 exception UnresolvedParam
10
11 type resolve\_env = \{12 unres_symbols: int list;
13}
14
15 let create_env (p: Sast.prog) =
16 let unres = IntMap. fold
17 ( fun key param li \rightarrow18 match param with
19 { pa_type=MatrixUnknownSize; pa_num=pa_num} -> pa_num :: li
20 | -> li )
21 p. pparams []
22 in
23 let unres = IntMap. fold
24 (fun gsid n li \rightarrow25 match n with
26 { t=MatrixUnknownSize; } -> gsid :: li
27 | -> li )
28 p. pneurons unres
29 in
30 { unres_symbols=unres }
31
32 (* Returns the number of symbols for which the sizes are unknown *)
33 let ambiguity { unres_symbols=unres_symbols } { syn=syn } =
34 List length unres_symbols +
35 (IntMap. fold
36 ( fun key syn num -> match syn.sexpr with , MatrixUnknownSize->num+1 | ->
            num ) syn 0)37
38
39
40
41 (* Inside index *)
42 let rec retrieve forvar = function
43 Id ( varn ) \rightarrow [ varn ]
44 | Intgr( -) -> []
45 | SizeOf(.,.) \rightarrow [] (* for-variables are not allowed in size of *)
46 | Binop ((e1, t1), op, (e2, t2)) \rightarrow47 let varn1 = \text{retrieve-forvar} el in
48 let varn2 = retrieve_forvar e2 in
49 List.append varn1 varn2
50 | Unop(op, (e1, t1)) \rightarrow51 (retrieve_forvar e1)
52 | Span(e1,e2,e3) \rightarrow [] (* for-variables not allowed in Span *)
53 | NeuronRef(-, -, -) \rightarrow assert false
54 | Param(...) \rightarrow assert false
55 | ExtNeuron (.,.,.,.,) \rightarrow assert false
56 | ForExpr(\ldots) \rightarrow assert false
57 | Conv(\ldots) \rightarrow assert false
58 | WghtRef(, , , , ) \rightarrow assert false
59 | ActRef(\_ , \_ , \_ , \_ ) \Rightarrow assert false
60 | Float (\Box) \Rightarrow assert false
```

```
61
62 let rec resolve_looped_dim dexpr sfor =
63 let varnl = retrieve_forvar dexpr in
64 let varn = match varnl with
65 [ \Rightarrow raise (Exception
66 ("Index_expression_didn't_contain_for-loop"^
67 " \rightarrow \text{this} \text{may} \text{ be} \text{asy} \text{ to } \text{d} \text{ in } \text{ the } \text{-} \text{future }."68 | [ varn ] −> varn
69 | varn :: li \rightarrow70 raise (Exception
71 "Only a single for -variable scan be in a single dimension !!!"
72 i n
73 match sfor with
74 [ | → raise ( UnresolvedParam )
75 | ForExpr(id, span) :: forlist \rightarrow76 (if varn \Diamond id then
77 resolve_looped_dim dexpr forlist
78 e l s e l s e l s e l s e l s e l s e l s e l s e l s e l s e l s e l s e l s e
79 (
80 let (nums : int list) = Eval.nums_of_span span in
81 let (i : int) = List.fold\_left\begin{array}{lll} \text{82} & \text{if (x:int)} & \text{(*)} \text{ } \text{if (x > y) then x else y)} \\ \text{83} & \text{if (x > y) then x else y)} \end{array}(-1) nums
83 in i
 84 )
85 )
86 | sast :: _ -> raise (Exception ("Error: LInvalid expression type " ^ (
            string_of<sub>-</sub>exprd sast)^"_in_for-list!"))
87
88 let shorten_diml diml =
89 match
90 ( f s t
91 (List . fold_right)
92 ( fun d ( li, do_reduce ) \rightarrow93 if do_reduce & d = 1 then
94 (li, true)
95 e l s e l s e l s e l s e l s e l s e l s e l s e l s e l s e l s e l s e l s e l s e l s e l s e
96 (d :: li, false))97 diml
98 (|, true)
99 )
100 )
101 with [ ] \Rightarrow [ 1 ]102 | diml \rightarrow diml
103
104 type opt int = Int of int | NoInt
105
106 let resolve_syn_dest sfor indl expr_diml =
107 let diml' = List.map (fun d \rightarrow resolve_looped_dim d sfor) indl in
108 List . iter (fun dim \rightarrow Printf . printf "%d," dim) diml'; print endline "";
109 (shorten_diml (List .append diml' expr_diml)) (* ???? *)110
111 (* returns modified program and list of unresolved parameters *)
```
```
112 let resolve-symbol-ref p pnum =113 let synap = IntMap . find pnum p . syn in
114 match synap with
115 { sexpr=(sexprd, Types MatrixUnknownSize); sfor=sfor } ->
116 p, Int (pnum) (* can't do anything, but push pnum as being
              unresolved *117 | { sexpr=sexprd, Types. Int; sfor=sfor } \rightarrow118 assert false (* compiler error *)
119
120 | { sdest=Param (pnum, indl); sexpr=sexprd, Types. Matrix (expr_diml); sfor=sfor
          } −>
121 (
122 print_endline (Printer.string_of_synap pnum synap);
123 assert (IntMap mem pnum p . pparams = true);
124 let pam = IntMap . find pnum p . pparams in
125 match pam with
126 \{ pa_type = Matrix(1i) \} \rightarrow p, Nolnt (*) nothing to do *)
127 | { p a t ype=MatrixUnknownSize } −>
\begin{array}{c|c}\n 128 & \text{ } & \text{ } & \text{ } \\
 \hline\n \end{array}129 t r y
130 let diml' = resolve_syn_dest sfor indl expr_diml in
131 let params = IntMap . add pnum
132 { pa_num=pnum; pa_type=Types. Matrix ( diml');
133 pa p type=pam . p a p type; p a i o =pam . p a i o ;
                                  pa\_data=Unallocated}
134 p . pparams
\frac{135}{ } in
136 { syn=p.syn; pparams=params;
137 actfuns=p. actfuns; pneurons=p. pneurons; kerfuns=p. kerfuns;
138 \qquad \qquad \text{NoInt}139 with UnresolvedParam −> p, Int (pnum)
140 )
| \quad | \quad | \quad |142 raise (Exception "For-loop_not_yet_completed.")
143 )
144
145 | { sdest=NeuronRef (gsid , name, ind ) ; s expr=sexprd, Types . Matrix (expr_diml) ;
          s for =s for } \rightarrow146 (
147 print-endline (Printer.string-of-synap pnum synap);
148 assert (IntMap mem pnum p . pneurons = true);
149 let n = IntMap. find pnum p . pneurons in
150 match n with
151 \left\{\right. t=Matrix (1i) } -> p, NoInt (* nothing to do *)
152 | { t=MatrixUnknownSize } −>
153 (
154 try
155 let diml' = resolve_syn_dest sfor indl expr_diml in
156 let neurons ' = IntMap . add gsid
157 \{ \text{ t=Types. Matrix} (\dim l \text{'});158 v=n . v;
159 n-name = n . n_name; n_mname=n . n_mname }
160 p . pneurons
```

```
161 in
162 { syn=p.syn; pparams=p.pparams;
163 actfuns=p. actfuns; kerfuns=p. kerfuns; pneurons=neurons'
                               NoInt
164 with UnresolvedParam → p, Int (pnum)
165 )
166 | ->
167 raise ( Exception "For-loop_not_yet_completed.")
168 )
169 | −> raise (Exception "Parameter_misassociated_with_external_neuron_
              reference.")
170
171 (* calculate the "span" of the dimension given the restriction of the index *)
172 let index span exprd = match exprd with
173 Sast Span (e1, e2, e3) \rightarrow List length (Eval nums of span exprd)
174 | \rightarrow 1
175
176 let rec eval-expr-diml indl diml p =177 match (indl, diml) with
178 [ \, \, , \, \, ] \, \rightarrow \, [ \, ]179 | (ind :: indl'), (dim :: diml') \rightarrow180 (index_span ind) :: (eval_expr_diml indl' diml' p)
181 | \vert \cdot \vert, diml \rightarrow (shorten_diml diml)
182 \qquad \qquad \vert \qquad \vert \qquad \vert183 raise (Exception "Index_specifies_more_dimensions_than_what_is_declared."
               \lambda184
185 (* returns the hopefully less ambiguious expression and the number
186 * of expressions that have had their types resolves *)
187 let rec resolve_expr \exp r p = match (\exp r : Sast . exp r) with
188 , Types . Int \rightarrow expr, 0
189 \mid , \text{Types. Matrix} ( ) \rightarrow \text{expr}, 0190 | Sast . Unop(op, e1), Types . MatrixUnknownSize \rightarrow191 let (e1', t1), amb1 = \text{resolve\_expr} e1 p in
192 let t', a = match t1 with
193 Types . Int \rightarrow Types . Matrix ([1]), 1
194 | Types . Matrix ( diml ) \rightarrow Types . Matrix ( diml ) , 1
195 | Types . MatrixUnknownSize −> Types . MatrixUnknownSize , 0
196 in
197 (Sast. Unop(op, (e1', t1)), t'), (amb1+a)198
199 | Sast Binop(e1, op, e2), Types MatrixUnknownSize −>
200 let (e1', t1), amb1 = \text{resolve\_expr} e1 p in
201 let (e^2, t^2), amb2 = \text{resolve\_expr} e2 p in
202 let t', a = match (t1, t2) with203 ( Types . MatrixUnknownSize , ) −> Types . MatrixUnknownSize , 0 (∗ 0=amb
                 resolution at current node *)204 | ( , Types . MatrixUnknownSize ) −> Types . MatrixUnknownSize , 0
205 | (Types. Matrix (diml), Types. Int) \rightarrow Types. Matrix (diml), 0
206 | (Types . Int, Types . Matrix (diml) \rightarrow Types . Matrix (diml), 0
207 | (Types . Matrix (diml), Types . Matrix (\vert 1 \vert)) -> Types . Matrix (diml), 1
208 | (Types . Matrix (1)), Types . Matrix (\dim l)) \rightarrow Types . Matrix (\dim l), 1
209 | (t1, t2) \rightarrow
```

```
210 if t = 1 then t = 1, 1211 e l s e l s e l s e l s e l s e l s e l s e l s e l s e l s e l s e l s e l s e l s e l s e l s e l s e l s e l s e l s e l s e l s e l s e l s e l s e l s e l s e l s e l s e l s e l s e l s e l s e l s e l s e l s
212 raise (Exception
213 (Printf. sprintf)
214 "Binop has non-compatible types %s and %s ."
(Printer. string_of_type t1)216 ( Printer string of type t2) )
217 in
218 print_endline (Printer.string_of_type t1);
219 print_endline (Printer.string_of_type t2);
220 ( Sast . Binop ((e1', t1), op, (e2', t2)) , t '), (amb1+amb2+a)221 | Sast . Conv(e1,e2), Types . MatrixUnknownSize \rightarrow222 let (e1', t1), ambl = resolve_expr e1 p in
223 let (e2^{\prime}, t2), amb2 = \text{resolve\_expr} e2 p in
224 let t, t2', a = match (t1, t2) with225 (Types MatrixUnknownSize, t) → Types MatrixUnknownSize, t, 0
226 | ( Types . Matrix ( diml1 ) , Types . MatrixUnknownSize ) −> Types . Matrix ( [ 1 ] ) , Types
               . Matrix (dim1), 2
227 | (Types . Matrix (diml1), Types . Matrix (diml2) ) \rightarrow228 assert (\text{dim}1=\text{dim}12);229 Types . Matrix ([1]), Types . Matrix (diml1), 1
230 | (Types . Int, MatrixUnknownSize) -> Types . Matrix ([1]), Types . Matrix ([1]), 2
231 | ( Types . Int, Matrix (1|) ) \rightarrow Types . Matrix (1|), Types . Matrix (1|), 1
232 | (Types. Int, \Box) \rightarrow assert false
233 | ( , Types . Int ) \rightarrow assert false
234 in
235 ( Sast . Conv ((e1', t1), (e2', t2')), t ), (amb1+amb2+a)236
237 | Sast WghtRef(gsid, name, fparams), Types MatrixUnknownSize −> (* resolution
        occurs by Conv not here *)238 (Sast WghtRef (gsid , name, fparams), Types . MatrixUnknownSize), 0
239 | Sast. ActRef (gsid, name, e1, fparams), Types. MatrixUnknownSize \rightarrow240 let (e1', t1), amb1 = \text{resolve\_expr} e1 p in
241 let t, a =
242 (
243 match t1 with
244 Types. MatrixUnknownSize \rightarrow t1,0
245 | Types . Matrix (1) \rightarrow t1, 1246 | Types. Matrix (diml) \rightarrow247 raise ( Exception "A_non-scalar_expression_cannot_be_passed_to_an_
                     activation\_function.")
248 | Types. Int \rightarrow assert false
249 )
250 in
251 (Sast . ActRef(gsid , name, (e1', t1), frarams), t), (amb1+a)252
253 | Sast Param (pnum, indl), Types . MatrixUnknownSize →
254 let pam = IntMap find pnum p pparams in
255 (Printf. printf
256 Trying_to_resolve_ambiguity_of_$%d_reference_with_%s.\n
257 pnum (string_of_t pan.packype);
258 (
259 match pam . pa_type with
```

```
260 Types . MatrixUnknownSize → (Sast . Param (pnum, ind l), MatrixUnknownSize),
                 \Omega261 | Types . Matrix (diml) \rightarrow262 let expr_diml = shorten_diml (eval_expr_diml indl diml p) in
263 (Param (pnum, ind 1), Matrix (expr_dim 1)), 1
264 | Types. Int \rightarrow assert false
265 )
266 | Sast . ExtNeuron (gsid, modref, [], nname, nindl), Types . MatrixUnknownSize →
267 let \{t=nt\} = IntMap find gsid p pneurons in
268 (
269 match nt with
270 Types. Int \rightarrow assert false
271 | Types MatrixUnknownSize →
272 (Sast.ExtNeuron (gsid, modref, [], nname, nindl), MatrixUnknownSize)
                   , 0
273 | Types . Matrix (diml) \rightarrow274 let expr_diml = shorten_diml (eval_expr_diml nindl diml p) in
275 (Sast.ExtNeuron (gsid, modref, [], nname, nindl), Matrix (expr_diml)
                   ) , 1
276 )
277 | Sast NeuronRef(gsid, nname, nindl), Types MatrixUnknownSize →
278 let \{t=nt\} = IntMap find gsid p pneurons in
279 (
280 match nt with
281 Types. Int \rightarrow assert false
282 | Types MatrixUnknownSize −>
283 (Sast.NeuronRef (gsid, nname, nindl), MatrixUnknownSize), 0
284 | Types. Matrix (diml) \rightarrow285 let expr_diml = shorten_diml (eval_expr_diml nindl diml p) in
286 (Sast. NeuronRef (gsid, nname, nindl), Matrix (expr_diml)), 1
287 )
288 | e -> raise (Exception ("No_resolution_for_" ^ (string_of_expr e)))
289
290 (* Returns synapse with expression with possibly less ambiguity and
291 * the number of expressions in the SAST that have been resolved. *)
292 let resolve_syn s p =293 let sexpr', ambig reduction = resolve_expr s. sexpr p
294 in
295 { sdest=s sdest; sexpr=sexpr '; sfor=s . sfor }, ambigreduction
296
297
298 let rec resolve-sizes p renv =
299 Printf.printf "Ambiguity =\mathcal{A}\n\setminus n" (ambiguity renv p);
300 if ambiguity renv p = 0 then p
301 else
302 let unr_syms, p = List.fold.left303 ( fun ( li, p) pnum -> match (resolve_symbol_ref p pnum) with
304 \rightarrow p, NoInt \rightarrow li, p
\vert \text{ p }, Int (pnum) \vert \text{ p }, Int (pnum) \vert \text{ p } pnum :: li, p )
306 ( \vert \vert , \mathbf{p} \rangle renv. unres_symbols
307 in
308 print_endline "After_resolve_symbol_ref:";
```

```
309 print_endline (IntMap.fold (fun k pam str \rightarrow (string_of_param k pam) \hat{ } str )
            p. pparams "" );310 let synaps', ambigreduction =
311 IntMap. fold
312 ( fun k s (syns, ar ) \rightarrow313 let syn, ared = resolve_syn s p in
314 IntMap . add k syn syns , (ar+ared))
315 p. syn (IntMap. empty, 0)
316 in
317 print_endline "After_calling_resolve_syn:";
318 print_endline
319 (IntMap. fold
320 ( fun k syn str \rightarrow (string of synap k syn) \hat{ } str ) synaps ' "");
321 let p = \{ syn=synaps '; pparams=p.pparams;
322 actfuns=p.actfuns; kerfuns=p.kerfuns; pneurons=p.pneurons }
323 in
324 let renv' = { unres_symbols = unr_syms }
325 in
326 if ambiguity renv p \leq a ambiguity renv 'p & ambigreduction = 0 then
327 (
328 print_string (Printer.string_of_program p);
329 raise (Exception "Unable_to_resolve_ambiguity_of_symbol_dimensions.");
330 )
331 else
332 resolve_sizes p renv'
333
334 let allocate_neuron_array gsid p n = match n with
335 { t=Matrix (diml); v=v } ->
336 let regd_size = List.fold_left (fun a dim \rightarrow a*dim) 1 diml in
337 let v' = Array make matrix regd size 2 0.0 in
338 \{ t = \text{Matrix}(\dim) ; v = v' ; n_name=n.name ; n_name=n.name \}339 \mid \{\text{t=Types}.\text{Int }\}\rightarrow \text{assert false};340 | { t=Types. MatrixUnknownSize } \rightarrow341 if IntMap mem gsid p syn = false then
342 raise (Exception (Printf.sprintf "Neuron \mathcal{A}-is not defined by a synapse."
              gsid);
343 let { sexpr=(expr, t) } = IntMap . find gsid p . syn in
344 match t with
345 Types . Matrix ( diml ) \rightarrow346 let reqd_size = List.fold_left (fun a dim \rightarrow a*dim) 1 diml in
347 let v' = Array make matrix r eqd_size 2 0.0 in
348 \{ t = \text{Types}. \text{Matrix}(\text{dim}1); v = v';349 n name=n . n name; n mname=n . n mname }
350 | -> assert false (* compiler error, all synapses have been resolved
               ∗)
351
352 let create_image_data d1 d2 d3 = (* should allow different alignments *)
353 let data' = Array3. create
354 Bigarray.int8_unsigned
355 Bigarray c_layout d1 d2 d3 (* order of data is y−axis x−axis
                     nChannels ∗)
356 in
357 Array 3. fill data' 0;
```

```
358 data '
359
360 let allocate_param_data pam = match pam with
361 { pa_io=SpaceDelimFile (_, _); pa_type=Matrix (diml) } ->
362 let data' =
363 let totaldim =364 List . fold left (fun a d -> a*d) 1 diml
365 i n
366 Array make totaldim 0.0367 in
368 { pa_num=pam . pa_num; pa_type=pam . pa_type;
369 pa p type=pam . p a p type; p a _i o =pam . p a _i o;
370 pa_data=FloatArray (data') }
371
372 | { pa_type=Matrix (\text{d1}; \text{d2}; \text{d3}); pa_io=OutPpmSeq(fpat) } ->
373 { pa_num=pam . pa_num; pa_type=pam . pa_type;
374 pa_ptype=pam.pa_ptype;
375 pa_io=OutPpmSeq (fpat); pa_data=ImageC3 (create_image_data d1 d2 d3) }
376
377 | { pa_type=Matrix (\{d1; d2; d3\}); pa_io=InPpm (fpat, nreads) } ->
378 { pa_num=pam . pa_num; pa_type=pam . pa_type;
379 pa_ptype=pam.pa_ptype;
380 pa_io=InPpm (fpat, nreads);
381 pa_data=ImageC3(create_image_data d1 d2 d3)
382 }
383
384 | { p a t ype=Types . MatrixUnknownSize ; pa num=pnum }
385 -> raise (Exception (Printf.sprintf "Param $%d has unresolved size." pnum))
386 | { pa_type=Types. Int } \rightarrow raise ( Exception "Param_cannot_have_type_int.")
387 | { pa_type=Matrix (diml) } ->
388 raise (Exception "Parameter_must_have_exactly_3_dimensions")
389
390
391 let program p =392 let p = resolve-sizes p (create-env p) in
393 print_endline "During_Translation2:";
394 print_endline (Printer.string_of_program p);
395 let neurons ' = IntMap . mapi (fun key n -> allocate neuron array key p n) p.
         pneurons in
396 let params ' = IntMap map allocate param data p params in
397 { syn=p.syn; pneurons=neurons '; pparams=params '; actfuns=p.actfuns; kerfuns=p
           . kerfuns \}
```
## A.8 params.ml

1 open Set open Ast 3 open Sast 4 open Printf 5 open Printer

open Ppm

```
7 open Str
8 open Bigarray
9
10 exception InputDeclException of string
11 exception Exception of string
12
13 \text{ module} IntSet = Set. Make (struct type t = int let compare x y = Pervasives. compare
      x y end )
14
15 let openStream ( param : Sast.param_def ) =
16 Printf. printf "Attempting to open %s. \n" (string of param param . pa num param);
17 match param with
18 { pa_ptype=InParam; pa_io=SpaceDelimFile (fname, chnl) } ->
19 \{pa\_io = SpaceDelimFile(frame, OpenIn(open_in frame))\};20 pa_num=param . pa_num; pa_type=param . pa_type;
21 pa_ptype = InParam; pa_data = param.pa_data }<br>22 | { pa_ptype=OutParam; pa_io=SpaceDelimFile(fname.chn
22 \mid {\} { pa_ptype=OutParam; pa_io=SpaceDelimFile (fname, chnl) } -><br>23 { pa_io = SpaceDelimFile (fname, OpenOut (open_out fname)
            pa\_io = SpaceDelimFile( fname, OpenOut( open\_out fname) ;
24 pa_num=param . pa_num; pa_type=param . pa_type;
25 pa_ptype = OutParam; pa_data = param.pa_data; }
26 | { pa_ptype=InParam; pa_io=InPpm(fname, rtime) } \rightarrow27 let data' = Ppm. read ppm fname in
28 \quad \{ pa\_io = InPpm( \text{ frame}, \text{time});29 pa_num=param . pa_num; pa_type=param . pa_type;
30 pa_ptype = InParam; pa_data = ImageC3(data') }
31 \mid \{\text{pa\_ptype} = \text{OutParam}; \text{pa.io} = \text{OutPpmSeq}(\text{frame})\} \rightarrow (\text{* do nothing.})32 param
33 | -> raise (Exception "Attempted to open parameter with invalid combination.")
34
35
36
37 let rec eval-dim = function
38 | \rightarrow |39 | Ast . Intgr(x) :: tl \rightarrow x :: (eval_dim tl)
40 | \rightarrow raise (InputDeclException "error")
41
42 \times \text{exprl} should be a list of const_int_expr *)43 let rec set input dim m (pnum, exprl) =
44 let {pa_num=pa_num; pa_type=pa_type;pa_ptype=pa_ptype;
45 pa_io=pa_io; pa_data=pa_data } =
46 try
47 Sast.IntMap.find pnum m
48 with Not found −>
49 raise (Exception ("Param \frac{1}{2}" ^ (string of int pnum) ^" not found in .
              setin put dim.")
50 in let diml = eval_dim exprl in
51 let total size = List fold left (fun siz i \rightarrow siz * i) 1 diml
52 in let m = IntMap add
53 pa num
54 { pa_num=pa_num; pa_ptype=pa_ptype;
p_{a-type} = TypeS. Matrix (diml); pa\_io = pa\_io;
56 pa_data=Unallocated } m
57 in (m : param_def IntMap.t)
```

```
58
59 let rec find inputs = function
60 Ast . External Ref (param), set \rightarrow add param (param, set)
61 | Ast . Binop ( \exp r1 , \exp r2 ), set \Rightarrow62 let set ' = find_inputs (expr1, set) in
63 find inputs (expr2, set ')
64 | Ast SizeOf(\exp, ), set \Rightarrow find inputs (\exp, set)
65 | Ast . Negate (expr), set \rightarrow find inputs (expr, set)
66 | Ast NeuronRef(, ), set \rightarrow set (* Need to make sure indices don't include
         param ! ∗)
67 | Ast. ActRef( , expr, , ), set \rightarrow find inputs (expr, set )
68 | Ast . WghtRef(=, =), set \Rightarrow set
69 | Ast. Conv(expr, .), set \rightarrow find inputs (expr, set)
70 | Ast . Exp(expr), set \rightarrow find inputs (expr, set )
71 | Ast. Sin (expr), set \rightarrow find inputs (expr, set )
72 | Ast. Cos(exp), set \rightarrow find_inputs (expr, set)
73 | Ast Span( -, -, ), set \rightarrow set (* Param must not be in Span *)
74 | \ldots set \Rightarrow set
75 and add param = function
76 Ast . Param ( num, \Box ), set \Rightarrow IntSet . add num set
77 | Ast . ExtNeuron (, , , , , ,), set \Rightarrow set
78
79 let rec find outputs = function
80 Ast . ExtNeuron ( \ldots, \ldots, \ldots) , set \Rightarrow set
81| Ast . Param (num, _), set \rightarrow IntSet . add num set
82
83 (* creates an IntMap of params *)
84 let create (program: Ast. program) =
85 let params_in = List.fold_left
86 ( fun s x -> find inputs (x.s_syn.s_expr, s))
87 IntSet.empty program.p_synap
88 and params_out = List . fold_left (fun s x \rightarrow \text{find\_outputs}(x.s.\text{dest}, s))
89 IntSet.empty program.p_synap
90 in
91 let push param = fun pt m x \rightarrow92 let pa_io ' = match pt with
93 Sast-InParam >
94 if Str. string_match (Str. regexp "\\(.*\\.ppm\\):\\\\([0-9]+\\)\\]")
                   Sys.argv.(x) 0 then95 (
96 let fname = Str . matched group 1 Sys. argv . (x) in
97 Printf.printf \frac{91}{8} \frac{1}{92} \frac{1}{8} \frac{1}{92} \frac{1}{8} \frac{1}{8} \frac{1}{2} \frac{1}{8} \frac{1}{8} fname (Str.matched_group 2)
                          Sys.argv.(x)) ;
98 let r time = int_of_string (Str. matched_group 2 Sys. argv. (x)) in
99 InPpm (fname, rtime)
100 )
101 else SpaceDelimFile (Sys. argv. (x), Closed);
102 | Sast . OutParam \rightarrow103 if Str. string_match (\text{Str. regexp} \sqrt{\langle x \rangle \cdot \text{ppm}}) Sys. argv. (x) 0 then
104 (
105 let fname = Str. matched_group 1 Sys. argv. (x) in
106 OutPpmSeq (fname)
107 )
```

```
108 else SpaceDelimFile (Sys.argy. (x), Closed);
109 in
110 IntMap . add x
111 \{ pa_number;112 pa_type=Types. MatrixUnknownSize;
[113] pa_ptype=pt; pa_io= pa_io';
114 pa_data = Unallocated;
115 } m
116 in
117 let params = List fold left (push param InParam) IntMap . empty (IntSet . elements
          params_in)118 in
119 print_endline "Printing_input_parameters_found...";
120 IntMap.iter
121 ( fun k x -> print_endline ( Printer string_of_param k x ) )
122 params;
123 let params = List fold left set input dim params program pindim
124 in let params = List . fold left
125 (push_param OutParam) params (IntSet elements params_out)
126 in
127 assert (IntMap. is empty params = false);
128 (*IntMap.iter (fun k x \rightarrowprint x) params; *)
129 params
```
## A.9 ppm.ml

```
1 open Printf
2 open Bigarray
3
4 (* from http://rosettacode.org/wiki/Read_ppm_file#OCaml *)
5 let read_ppm \tilde{\ } filename =
6 Printf. printf "Trying_to_read \mathcal{S}_s \setminus n" filename;
7 let ic = open_in filename in
8 let line = input line ic in
9 if line \leq "P6" then invalid arg "not a P6 ppm file";
10 let line = input_line ic in
11 let line =12 try if line. [0] = '#' (* skip comments *)
13 then input-line ic
14 else line
15 with \ge \frac{1}{2} \Rightarrow line
16 in
17 let width, height =
18 Scanf.sscanf line "%d_%d" (fun w h -> (w, h))
19 in
20 Printf.printf \sqrt{d}x\%d\pi width height;
21 let line = input_line ic in
22 if line \leq "255" then invalid arg "not a 8 bit depth image";
23 let all_channels =
24 let kind = Bigarray . int8_unsigned
25 and layout = Bigarray. c_layout
```

```
\begin{array}{c} 26 \\ 27 \end{array} in
        Array3. create kind layout height width 3
28 in
29 try (* shouldn't need this try! *)<br>30 for y = 0 to pred height do
        for y = 0 to pred height do
31 for x = 0 to pred width do
32 all_channels. {y, x, 0} \leftarrow (input_byte ic);
33 all_channels \{y, x, 1\} \leftarrow (input_byte ic);
34 all_channels \{y, x, 2\} < (input_byte ic);
35 done ;
36 done ;
37 close_in ic;
38 all_channels
39 with End_of_file -> close_in ic; all_channels
40 (∗ ,
41 r_channel,
42 g ch annel ,
43 b_channel *) *)
44
45 let output_ppm "filename"
46 \tilde{ } (all_channels :
47 (int, Bigarray.int8_unsigned_elt, Bigarray.c_layout) Array3.t ) =
48 Printf.printf "\n_dim=%dx%dx%d\n"
49 (Array3.dim1 all_channels)
50 (Array3.dim2 all_channels)
51 (Array3.dim3 all_channels);
52 let width = Bigarray. Array3. dim2 all_channels
53 and height = Bigarray Array3.dim1 all_channels in
54 Printf. printf "Image_size_=\frac{0}{x}dx%d\n" width height;
55 let oc = open.out filename in
56 Printf. fprintf oc "P6\n%d_%d\n255_" width height;
57 try (* shouldn't need this try! *)58 for y = 0 to pred height do
59 for x = 0 to pred width do
60 (* Printf. printf " (y = \%d, x = \%d)..." y x; *)
61 output char oc ( char of int all channels \{y, x, 0\} );
62 output char oc ( char of int all channels \{y, x, 1\} ;
63 output char oc ( char of int all channels \{y, x, 2\} ;
64 (* \text{Printf}, \text{printf} "success \n', *)65 done ;
66 done ;
67 output_char oc \gamma '\n';
68 flush oc:
69 close_out oc;
70 with End_{-}of_{-}file \rightarrow71 output_char oc \gamman';
72 flush oc;
|73| close_out oc;
74
```
#### A.10 types.mli

1  $\frac{2}{3}$  type t = In t  $\frac{4}{5}$  (\* | Span of int (\* number in span, Span (1)=Int \*) \*)<br> | Matrix of int list Matrix of int list 6 | MatrixUnknownSize

#### A.11 synap.ml

```
1 open Str
2 open Ast
3 open Sast
4 open Printf
5 open Params
6 open Translate1
7 open Translate2
8 open Validate
9 open Printer
10 open Eval
11 open Ppm
12 open Bigarray
13
14 exception Exception of string
15
16 let write param pam tstep = match pam with
17 { pa_io=SpaceDelimFile ( fname, OpenOut ( cout ) ); pa_data=FloatArray (data ) }->
18 (*Printf.printf "$%d" pam.pa_num;
19 List.iter (fun v → print_float v; print_string ",") (Array.to_list data
               ) ;
20 print_endline ""; *)
21 Array iter ( fun x-> output_string cout ( ( string of float x) \gamma" ")) data;
22 output_string cout "\langle n" ;23 | { pa_io=OutPpmSeq (fpattern ); pa_data=ImageC3(data) } \rightarrow24 let (\text{frame:string}) = \text{Printf.springframework}, / tests/images/out/temp%03d.ppm"
                 t s t e p
25 in
26 Printf.printf "Trying_to_write_PPM_file_'%s'..." fname;
27 Ppm. output_ppm fname data;
28 Printf.printf "success.\n"
29 | \rightarrow ()
30
31 let update param pam tstep =
32 Printf. printf "Calling update param \mathcal{A}\n\setminus n" tstep;
33 try
34 match pam with
\begin{array}{c} 35 \\ 36 \end{array} { pa_io = SpaceDelimFile ( fname, OpenIn ( cin ) } -> let line = input_line cin in
\begin{array}{lll} 36 & \text{let line = input-line cin} \\ 37 & \text{let vals = List rev} \end{array}\begin{array}{rcl} 37 \\ 38 \end{array} let vals = List.rev
38 (
39 List . fold_left (fun li word \rightarrow40 ( f l o a t o f s t r in g word ) :: l i )
```

```
41 [ [\text{Str}.\text{split}(\text{Str}.\text{regexp }\text{``\text{''}}\text{''})\text{ line}]42 )
43 in
44 Printf.printf \sqrt{6d} m pam.panum;
45 List.iter (fun v -> print_float v; print_string ",") vals;
46 print_endline "";
47 ({pa_num=pam .pa_num; pa_type=pam .pa_type; pa_ptype=pam .pa_ptype;
                   pa\_io=pam.p.a\_io;48 pa_data=FloatArray (Array . of _list vals) }, true)
49
50 | { pa_io = InPpm( fname, maxreads ); pa_data=ImageC3(data) } \rightarrow51 if tstep > maxreads then raise End<sub>-of-file</sub>;
52 Printf. printf "Trying_to_read_PPM_file_'%s'..." fname;
53 Array3. blit (Ppm. read_ppm fname) data;
54 Printf. printf "success. \n";
55 pam, true
56 (* The output params are not updated here, they are updated when their
57 * corresponding synapses are updated *)
58 | { pa_io = OutPpmSeq (fpat ) } -> pam, true
59 | { pa_io = InPpm (fname, maxreads ) } \rightarrow raise (Exception "InPpm_must_be_of_
        type\_ImageC3.")
60 | { pa_io = SpaceDelimFile ( fname, OpenOut (cin ) } \rightarrow pam, true
61 | { pa_io = SpaceDelimFile (fname, Closed ) } \rightarrow raise (Exception "Parameter
        file\_is\_closed!")62
63 with End_oof_file \rightarrow64 pam, false
65
66 let rec get_step ndimsleft t =67 if ndimsleft = 0 then 1
68 else
69 match t with
70 Types . Matrix (\dagger : \text{dims}) \rightarrow71 if ndim sleft = List.length \dim s + 1 \ then \ d * (get-step \ (ndim sleft - 1) \ t)d * (get\_step (ndimsleft -1) t)73 else if ndimsleft < List.length dims+1 then
74 ( get_step (ndimsleft -1) t)
75 e l s e
76 raise (Exception "Opps_hola.")
77 | \rightarrow raise (Exception "Type of param must be matrix .")
78
79 let rec find for expr for var for list = match for list with
80 [ ] -> raise (Exception ("Didn't_find_"^ forvar ^"_in_for-list."))
\begin{array}{c|c|c|c} 81 & & \text{ForExpr (forvar }', \text{ exprd}) & \text{::} & \text{forlist }' & \text{--}\end{array}82 if forvar=forvar' then
83 (forvar<sup>'</sup>, exprd)
84 else
85 find for expr for var for list'
86 | | <sub>-</sub> -> raise (Exception "Invalid expression found in for -list .")
87
88 let rec iter-matrix-expr f expr-dim =
89 iter_matrix_expr_loop f expr_dim expr_dim []
90 and
```

```
91 iter_matrix_expr_loop f uneval_dim expr_dim expr_indl =
92 match uneval_dim with
93 \vert \rightarrow (f expr_indl)
94 | dim expr :: uneval_dim ' \rightarrow95 \vert for ind = 1 to dim expr do
96 (iter_matrix_expr_loop f uneval_dim 'expr_dim (ind::expr_indl))
97 done
98
99 (* executes f (evaleny) when evaleny has all of the forbindings *)
100 let rec iter_forloop f evalenv dimUneval sfor =
101 match dimUneval with
102 \left| \right| \rightarrow (f evalenv)
103 | dim expr :: dimUneval' \rightarrow104 let forvarl = Translate2.retrieve_forvar dim_expr in
105 let forvar = match forvarl with
106 \vert \rangle \rightarrow \text{raise}(\text{Exception})(" Blaahhk ---no --allowy?" ) )
108 | [varn] \rightarrow varn109 | varn :: li →
110 raise (Exception
111 "Only a single for -variable for san be in a single dimension
                            index."
112 in
113 let f_{\text{forvar}, \text{span}} = f_{\text{find}} - f_{\text{for-expr}} for \text{for} in
114 let nums = Eval . nums of span span in
115 \vert List. iter (fun n ->
116 let evalenv' =
117 \{ \text{for bindings } = (\text{ (forvar }, n) : \text{ evalenv } \text{. forbinding s });118 varbindings = evalenv. varbindings }
119 in
120 iter_forloop f evalenv ' dimUneval ' sfor ) nums
121
122 let iter_forloop_and_matrix_expr f evaleny indl sfor expr_diml =
123 (iter_forloop)
124 (fun evalent \rightarrow125 (iter_matrix_expr
126 (f evaleny)
127 expr-diml))
128 evaleny indl sfor)
129
130 let update_synap syn p tstep =
131 Printf. printf "Calling_update_synap_t=%d_for \mathcal{S}_s \nightharpoonupn"
132 tstep (Printer.string_of_synap 0 syn);
133 match syn with
134 { sdest=sdest; sexpr=(sexprd, Types. Int); sfor=sfor } \rightarrow assert false
135 | { sdest=sdest; sexpr=(sexprd, Types. MatrixUnknownSize); sfor=sfor } \rightarrow assert
        f a l s e
136 | { sdest=sdest; sexpr=(sexprd, Types. Matrix (ediml)); sfor=sfor } \rightarrow137 (
138 match sdest with
139 \qquad \qquad Param (pnum, in d l) \rightarrow140 \text{Printf. printf("Param\n'} ;
141 let pam = (IntMap . find pnum p . pparams) in
```

```
142 (
143 match pam with
144 { p_a\text{-data=FloatArray(data)} } \rightarrow145 iter_forloop_and_matrix_expr
146 ( fun evalent eind \rightarrow147 Printf.printf "expr_index=";
148 List . iter (Printf. printf "%d,") eindl;
149 Printf. printf "\n150 let dloc = dataloc indl p evalenv pam . pa type eindl
                         i n
151 let valu = Eval . eval syn . s expr e ind l p evalenv in
152 Printf.printf "dloc=%d_value=%.2f\n" dloc valu;
153 data . (dloc) \leftarrow value
154 )
155 { forbindings = \vert \vert; varbindings=StringMap.empty }
156 in d l
157 s f o r
158 ediml
159 | { pa_data=ImageC3(data); pa_type=Types. Matrix (diml) } ->
160 iter_forloop_and_matrix_expr
161 ( fun evaleny eind \rightarrow162 let (i1, i2, i3) = 0 at aloc 3 ind l p evalent v diml eind l
                         i n
163 let \text{pixval} = \text{int}\_0 \cdot \text{float}164 ( 255.* ∴ ( Eval. eval syn. s expr e ind l p
                                     evalenv))
165 in
166 \text{data.} \{i1, i2, i3\} \leftarrow \text{pixval};167 )
168 { forbindings = [ ]; varbindings=StringMap . empty }
169 in d l
170 \text{ s} f o r
171 ediml;
172 Printf.printf "success!\n\n"
173 | { pa_data=Unallocated } -> raise (Exception "Parameter_data
                   \lnot unallocated!")
174 | { pa_data=ImageC3(data)} \rightarrow raise (Exception "Image_must_
                   have\_type\_of\_Matrix!"
175 )
176 | ExtNeuron ( gsid , \Box, [ ], nname, nindl ) \rightarrow177 \text{Printf. print}(\text{"ExtNeuron}\,|\text{n"});178 iter_forloop_and_matrix_expr
179 (fun evalenv eindl \rightarrow180 let newval = Eval. eval syn. s expr eindl p evalenv in
181 let neuron = (IntMap . find gsid p . pneurons) in
182 let nloc = dataloc nindl p evalenv neuron t eindl in
183 Printf. printf "neuron \mathcal{S}_S[(\mathcal{C}_d)] = \mathcal{S}_d. f \n\mid n" nname nloc newval;
184 print_endline (Printer.string_of_neuronvals neuron.v);
185 neuron \mathbf{v} \cdot (\text{nloc}) \cdot (0) \leq \text{newval}186 )
187 { forbindings = []; varbindings=StringMap.empty }
188 nindl
189 s f o r
```

```
190 ediml
191
192 | NeuronRef (gsid, name, nindl) →
193 Printf. printf "NeuronRef<sub>-0</sub> f %s\n" gsid name;
194 iter_forloop_and_matrix_expr
195 (fun evaleny eind \rightarrow196 Printf. printf
197 " with bindings \%s \n\pi"198 (Printer.string_of_forbindings evalenv.forbindings);
199 let newval = Eval. eval syn. s expr eindl p evalenv in
200 let neuron = (IntMap find gsid p .pneurons) in
201 let nloc = dataloc nindl p evalenv neuron t eindl in
202 Printf. printf "local_neuron %s [(\%d)] = \frac{6}{3} f \n" name nloc
                       newval ;
203 neuron \mathbf{v} \cdot (\text{nloc}) \cdot (0) \leq \text{newval}204 )
205 \{ forbindings = \vert\vert; varbindings = StringMap .empty }
206 ni n dl
207 s f o r
208 ediml ;
209 Printf.printf ("end NeuronRef\n\ln")
210
| expr \rightarrow raise (Exception
212 (Printf. sprintf)
213 "Unhandled code \%s N2n9 ." (Printer .
                               string_of_exprd expr ) )
214 )
215
216
217 let rec run_step (p: Sast. prog) tstep =
218 Printf.printf "####_Time_step \mathcal{A}d ####\n" tstep;
219 let params', success = IntMap. fold
220 ( fun k pam (m, a) \rightarrow221 let (pam', b) = update\_param \ pam \ tstep \ in \ (IntMap).add pam'.pa_num pam' m), (b \& kx a)222 p. pparams (IntMap. empty, true)
223 in
224 let p = \{syn=p \text{ . } syn; pparams=params;225 actfuns=p.actfuns; kerfuns=p.kerfuns; pneurons=p.pneurons }
226 in
227 if success=false then ()
228 else
229 (
230 IntMap . iter ( fun k syn -> update_synap syn p tstep ) p . syn;
231 IntMap.iter (fun k n \rightarrow (*Printf.printf
232 "Neuron %d [|\% f, \% f|] \n\leq n \cdot v \cdot (0) \cdot (0) \cdot n \cdot v \cdot (1);∗)
233 for i = 0 to Array . length n v-1 do
234 n.v. (i) . (1) < n.v. (i) . (0)235 done;
236 ) p. pneurons;
237 IntMap iter (fun k pam -> write_param pam tstep) params ';
238 run_step p (tstep+1)
```

```
239 )
240
241
242 let run (p: Sast . prog) =243 let pparams' = IntMap . map Params . openStream p . pparams in
244 run_step {syn=p.syn; pparams=pparams';
245 actfuns=p.actfuns; kerfuns=p.kerfuns; pneurons=p.pneurons } 1
246
247 let =248 let lexbuf = Lexing from channel stdin in
249 let p = Parser . program Scanner . token lexbuf in
250 let p = Translated. program p in
251 print_endline "\n\n?"\n\nProgram after Translate1:";
252 print_string (Printer.string_of_program p);
253 let p = Translate2 program p in
254 print_endline "\n\nProgram_after_Translate2:";
255 print_string (Printer.string_of_program p);
256 Validate.sast2 p;
257 IntMap.iter (fun pnum pam \rightarrow258 print_endline
259 (Printer.string_of_param pnum pam))
260 p. pparams;
261 ignore (run p)
```
## Appendix B

# **Tests**

## B.1 Test test-afun1

1  $2$  input \$1 [ 5 ]; 3  $4 \text{ half (x)} = x / 2;$ 5  $6 \, \$2 \, [x] \ll \text{half} \left( \, \$1 \, [x] \right) \text{ for } x = [1:5];$ 

## B.2 Test test-afun2

1  $input \$1 [5];$  $\frac{2}{3}$  $4 \text{ div } (x; d=5) = x / d;$ 5  $6 \, |\$2 [x] \ll \text{div} \left( \, |\$1 [x]; d=2 \, |\right) \text{ for } x = [1:5];$ 

## B.3 Test test-afun3

1  $2$  input \$1 [ 5 ]; 3 4 h a l f  $(x; d=2) = x / d;$ 5 6  $|32 [x] < \text{half}(-31 [x])$  for  $x = [1:5]$ ;

## B.4 Test test-afun-chain

```
1
2 \text{input } $1 \quad \text{[} \quad 5 \quad \text{]};3
```
 $4 \text{ in } \text{cr } (x; d=1) = x + d$ ;  $5 \text{ half (x)} = \text{incr (x; d=1)} / 2 - .5;$ 6  $7 \, \frac{\$2 \, [x]}{\$2 \, [x]} \ll \text{half} \left( \frac{\$1 \, [x]}{\$1 \, [x]} \right) \text{ for } x = [1:5];$ 

An activation function should be able to reference another activation function as long as the reference appears after the definition.

#### B.5 Test test-constant-e

 $1$  input  $$1 [5];$ 2  $3 \, \$2 \, << \, \$1 \, * \, e$ ;

Tests the constant e and the multiplication of a matrix with a scalar.

#### B.6 Test test-constant-pi

```
1 input $1[5];\frac{2}{3}$2 < p_i * $1;
```
Tests the constant pi and the multiplication of a matrix with a scalar.

## B.7 Test test-copy5a

1  $2$  input  $$1 \t 5 \t ;$ 3  $$2[x] << $1[x]$  for  $x = [1:5];$ 

#### B.8 Test test-copymat

1  $2 \text{ input } $1 [2, 5];$ 3  $$2 [x, y] \ll $1 [x, y]$  for  $x = [1:2]$   $y = [1:5]$ ;

#### B.9 Test test-copymat2

1  $2 \text{ input } $1 [2, 2, 2, 2];$ 3  $$2 [x, y, z, w] \ll $1 [x, y, z, w]$  for  $x = [1:2]$   $y = [1:2]$   $z = [1:2]$   $w = [1:2]$ ;

#### B.10 Test test-cos

 $1$  input  $$1[5];$ 2  $3 \, \$2 \, << \, \cos \left( \, \$1 \, \right);$ 

#### B.11 Test test-exp

 $1$  input  $$1 [5];$ 2  $3 \, \$2 \, << \, \exp(-\$1)$ ;

#### B.12 Test test-flip5a

1  $2$  input  $$1 [5];$ 3  $4 \, \$2[6-x] \ll \$1[x] \text{ for } x = [1:5];$ 

#### B.13 Test test-flip5b

1  $2$  input  $$1 \t 5 \t ;$ 3  $4 \, \$2 \, [\text{size} \, (\, \$1 \, , 1 \, ) - x + 1] \, \ll \, \$1 \, [\, x \, ] \, \text{for} \, x = [1:5] \, ;$ 

#### B.14 Test test-flip5c

```
/* tests the use of negation inside of an index expression */
  input \$1 [5];\frac{2}{3}4 \left[ 32 \left[ \text{size} \left( 31, 1 \right) + \left( -x \right) + 1 \right] \right] \right] \leftarrow 31 \left[ x \right] for x = \left[ 1:5 \right];
```
#### B.15 Test test-kernel1d

```
1
2 input $1 [ 5 ];
3
4 kernel foo ( i ) = 1/(i * i + 1);5
6 $2 \lt\lt $1 ** foo ();
```
## B.16 Test test-matrixadd

 input  $$1[5];$  input  $$2\overline{5}$ ; 3 \$3 << \$1+\$2;

## B.17 Test test-matrixadd2

```
1 input $1 [5];2 input $2[5];3
 4 \text{ module } m \times [5], y [5] \gg z [5]5 {
 6 z[i] \ll x[i]+y[i] for i = [1:5];
 7 }
 8
 9 \, \text{m.x} \, [\text{i}] \, \ll \, $1 \, [\text{i}] \, \text{for} \, \text{i} = [1:5];10 \, \text{m. y} \, [\text{i}] \, \text{<< } \$2 \, [\text{i}] \, \text{ for } \, \text{i} = [1:5];11
12 \{3[i] \le m \le [i] \text{ for } i = [1:5];
```
#### B.18 Test test-matrixadd3

```
\begin{array}{c|c} 1 & \text{input} & $1 [5]; \\ 2 & \text{input} & $2 [5]; \end{array}input \$2 [5];
 3
 4 \text{ module } m \times [5], y [5] \gg z [5]5 {
 6 z \ll x+y;
 7 }
 8
 9 \, \text{m.x} \ll $1;10 \, \text{m}. y << $2;
11
12 \, \$3 \, << m. z;
```
## B.19 Test test-matrixexp

 $1$  input  $$1[5];$ 2  $3 \, \$2 \, << \, \exp(\, \$1\,)$ ;

#### B.20 Test test-matrixfloat-div1

```
1 input $1 [5];2
3 \, |\, $2 \, \ll \, 1.0 / (\, 1 +.0001);
```
#### B.21 Test test-matrixfloat-div2

 input  $$1 [5];$   $3 \, |\, $2 \, << \, $1 \, / \, 1;$ 

#### B.22 Test test-matrixmatrix-div

```
1 input $1 [5];2 input $2[5];3
4 $3 << $1/($2+.0001);
```
## B.23 Test test-matrixnegate

 input  $$1 [5];$   $3 \, \$2 \, << -\$1$ ;

## B.24 Test test-module1

```
1
 2 input $1 [5];3
 4 \text{ module } half \text{ in } [5] \gg \text{ out } [5]5 {
 6 out [i] \ll in [i] / 2 for i = [1:5];
 7 }
 8
9 half.in [j] \ll $1[j] for j = [1:5];
10
11 |1 \times 2[k] \ll \text{half.out } [k] for k = [1:5];
```
#### B.25 Test test-module1a

```
1
2 input $1 [1];3
4 module half in \gg out
```

```
\begin{array}{c} 5 \\ 6 \end{array} {
          out << in /2;
 \overline{7}8
    half.in \ll $1;
10
11 \, $2 \lt\lt half . out;
```
## B.26 Test test-scalaraddf

 $1$  input  $$1 [1];$ 2  $\overline{3}$  \$2 << \$1 + .5;

## B.27 Test test-scalaraddi

 $1$  input  $$1 [1];$  $\frac{2}{3}$  $$2 < 1 + 1;$ 

## B.28 Test test-scalararithmetic1

 $1$  input  $$1 [1];$  $\frac{2}{3}$  $$2 \lt\lt 2 + (\$1-1);$ 

## B.29 Test test-scalararithmetic2

 $1$  input  $$1 [1];$  $input \ $3[1];$  $\frac{2}{3}$  $4 \, \$2 \, \ll \, \$3 + \frac{1}{(\, \$1 - 1\,)/2\,)}$ ;

## B.30 Test test-scalarcopy

 $1$  input  $$1 [1];$ 2  $3 \, \$2 \, << \, \$1$ ;

#### B.31 Test test-scalarpowdiff

 $1$  input  $$1 [1];$  $input \$ \$2 [1];  $\frac{2}{3}$  $4$  \$3 << \$1^2 - \$2 \* \$2;

#### B.32 Test test-sin

 $1$  input  $$1 [5];$ 2  $3 \, \$2 \, << \, \sin \left( \, \frac{1}{2} \, 1 \, \right);$ 

## B.33 Test test-temporaloffset

 $1$  input  $$1 [1];$ 2  $3$  module foo u  $\gg$  v  $\begin{array}{c} 4 \\ 5 \end{array}$  {  $w \ll u/2$ ; 6  $v \ll u/2+w$ ;  $\overline{7}$ 8  $9$  foo .u  $\ll$  \$1;  $10 \, \$2 \, << \,$  foo.v;

## B.34 Test fail-afun-mat

 $1 \nvert / *$  should fail since activation functions are supposed to take and return scalars ∗/  $2$  input \$1 [ 5 ]; 3 4 h a l f  $(x; d=2) = x / d$ ; 5  $6 \, \$2 \, << \, half( \, \$1 \, ) \, ;$ 

#### B.35 Test fail-afun-order

```
1 \nmid /* compiling should fail since incr is referenced before being defined */
2 input $1 [5];3
4 \mid \text{foo}(x) = \text{incr}(x) / 2;5 \text{ in } \text{cr}(y) = y + 1;6
  $2[x] \ll \text{foo} (\$1[x]) \text{ for } x = [1:5];
```
#### B.36 Test fail-in-out-param

 $1$  input  $$1 [1];$  $2$  input  $$2 [1];$ 3  $4 \, \frac{\$2 \ll $1; \; \frac{\#2 \; \text{can't be both an input and output parameter } \ast}{\#1}$ 

## B.37 Test fail-int-div

 $1 \times$  should fail since activation functions are supposed to take and return scalars ∗/  $2$  input  $$1 [5];$ 3  $4 \, \$2 \, [ \, i \, / \, 2 ] \, \ll \, \$1 \, [ \, i \, / \, 2 ] \,$  for  $i = [ \, 2 \, : \, 2 \, : \, 1 \, 0 \, ] \, ;$ 

#### B.38 Test fail-for-1

 $1$  input  $$1 [5];$ 2  $3 \times$  the for variable must appear in both the source  $4 \times$  and destination of the synaptic connection \*/  $5 \, \$2 \, << \, \$1 \, [\, i \,] \; * \; e \; \text{ for } \; i = [1];$ 

#### B.39 Test fail-for-1b

```
\frac{1}{2} \begin{vmatrix} \text{input} & 1 \\ 1 & \text{softmax} \\ \text{input} & \text{softmax} \end{vmatrix}/* a for-macro must be set to a span */3
4 \, |\, \$2 \, [i] \, \ll \, \$1 \, [i] \, * \, e \, \text{ for } i = [1];
```
## B.40 Test fail-module1a1

```
1
 2 input $1 [1];3
 4 module half in \gg out
 5 \vert \{6 out \ll in / 2;
 \overline{7}8
9 half.in \ll $1;
10
11 \, \$2 \, << \, \text{half.in};
```

```
1
 2 input $1 [1];3
 4 module half x \gg 0ut 5 \left( \frac{1}{2} \right)\{6 out << x / 2;
 \overline{7}8
 9 half . out \ll $1;
10
11 \, \text{\$2} \ll \text{half.out};
```
## B.42 Test fail-noinput

1  $2 \, 32 \, \ll 1;$ 

## B.43 Test fail-timing

```
1 input $1 [1];\frac{2}{3}module foo u \gg v4 {
5 \text{ } w \ll u/2;6 v \ll u/2+w;
\overline{7}8 \, \$2 \lt \  \$1;
```
## B.44 Test fail-reserved-word-t

```
1 input $1 [5];2
3 \, |\, $2 \, [\, t \, ] \; \ll \; $1 \, [\, t \, ] \; \; \text{for} \; \; t = [ \, 1 \, : 5 \, ] \, ;
```
t is reserved for a future version of Synapse. Any use of t should result in an error being thrown.

## B.45 Test fail-reserved-word-end

 $1$  input  $$1 [5];$ 2  $3 \, |\, $2 \, [\, t \, ] \; \ll \; $1 \, [\, t \, ] \; \text{ for } t = [1 \, \text{end } ]$ ;

end is reserved for a future version of Synapse. Any use of end should result in an error being thrown.